# **TARGET188EB**

## Benutzerhandbuch

## **Produktinformation**

Vollständige Informationen über andere Arcom Produkte sind über das Faxabruf-System erhältlich(die Telefonnummern sind unten aufgeführt) oder auf unserer Website in GB: www.arcom.co.uk oder in den USA: www.arcomcontrols.com

## **Nützliche Kontaktinformationen**

#### **Kundendienst Verkauf**

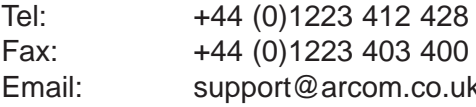

Großbritannien

Arcom Control Systems Ltd Clifton Rd Cambridge CB1 7EA UK Tel: 01223 411200 Fax: 01223 410457 F0D: 01223 240600

Vereinigte Staaten Arcom Control Systems Inc 13510 South Oak Street Kansas City MO 64145 USA Tel: 816 941 7025 Fax: 816 941 0343 FoD: 800 747 1097

Deutschland

Kostenlose Infoline: Tel: 0130 824 511 Fax: 0130 824 512 FoD: 0130 860 449

#### Belgien

Groen Nummer: Tel: 0800 7 3192 Fax: 0800 7 3191 FoD:+44(0) 1223 240600

Tel: +44 (0)1223 411 200 Fax: +44 (0)1223 410 457 Email: support@arcom.co.uk Email: sales@arcom.co.uk

> Tel: 0800 90 84 06 Niederlande

Frankreich

Italien Numero Verde: Tel: 1677 90841 Fax: 1677 80841 FoD: 1678 73600

Fax: 0800 90 23 80 FoD: 0800 90 23 80 Gratis 0800 Nummer: Tel: 0800 0221136 Fax: 0800 0221148 FoD:+44(0) 1223 240600

Während das Arcom Verkaufsteam Ihnen jederzeit zur Verfügung steht, um Ihnen bei Ihrer Entscheidung zu helfen, trägt einzig der Käufer die ausschließliche Verantwortung für die Wahl der Leiterplatten oder der Systeme. Arcoms vollständige Haftung im Hinblick auf die Leiterplatten oder Systeme ist in den Standardverkaufsbedingungen und konditionen aufgeführt.

Wenn Sie beabsichtigen, Ihre eigene Software in maschinenorientierter Programmiersprache zu schreiben, können Sie mit dem Ausgangscode auf der mitgelieferten Diskette beginnen. Dies ist Beispielcode, der nur zur Veranschaulichung für den Gebrauch mit Arcom Produkten gedacht ist. Er ist nicht kommerziell getestet worden. Es wird keine Garantie in bezug auf den Code ausgegeben, und Arcom unterliegt in keinster Weise irgendeiner Haftung, die in irgendeiner Weise aus der Verwendung dieses Codes resultiert.

© 1997 Arcom Control Systems Ltd

Arcom Control Systems ist eine Tochtergesellschaft der Fairey Group plc. Alle Warenzeichen werden anerkannt.

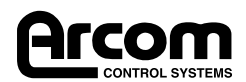

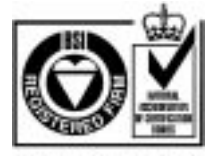

Certificate No. FM 12961

Arcom Control Systems Ltd verwendet firmenweit ein Qualitätsmanagement - System, dem von der **British Standards Institution** (BSI) die Bescheinigung für die Entsprechung mit ISO9001:1994 zuerkannt wurde.

# **Inhalt**

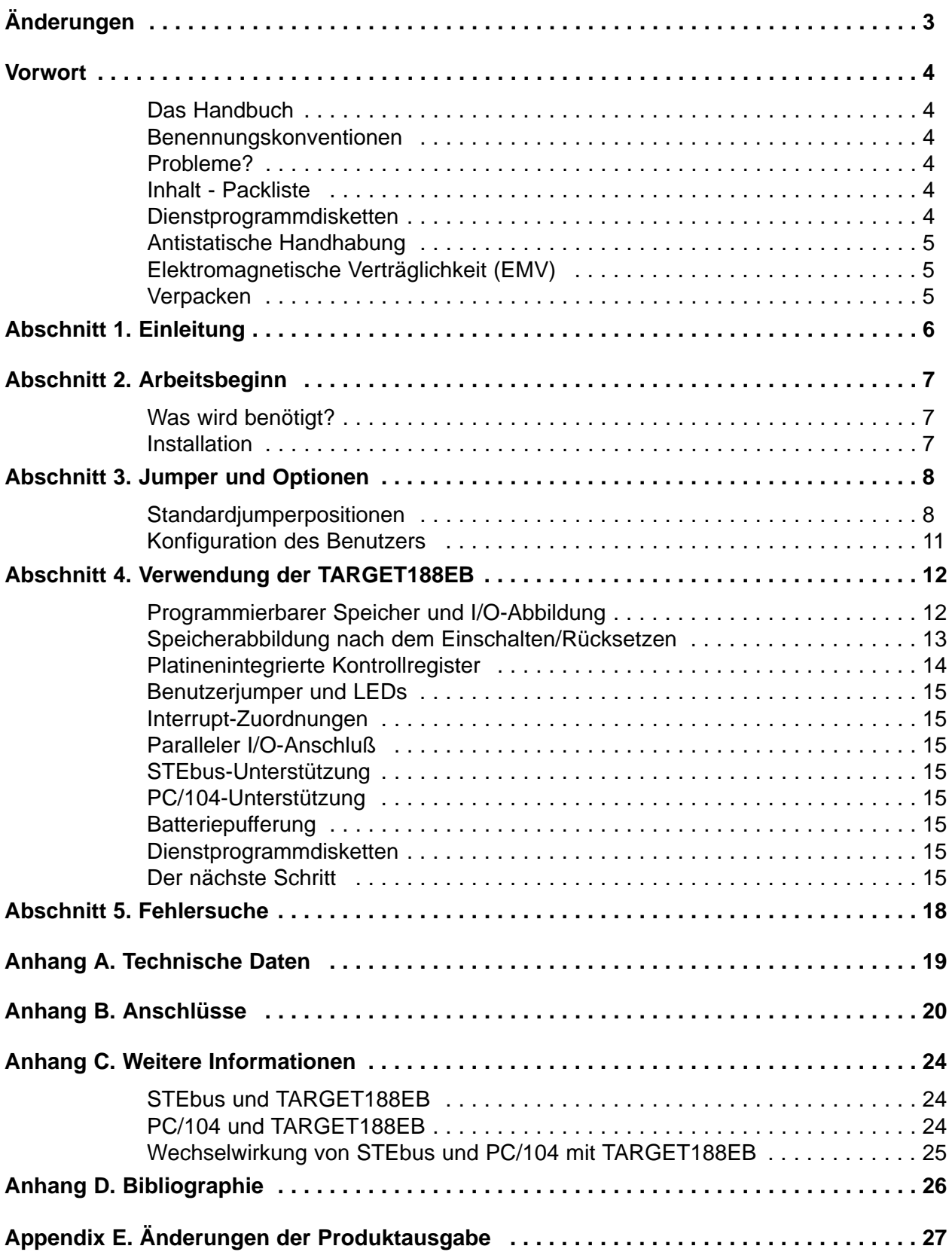

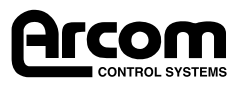

# **Änderungen**

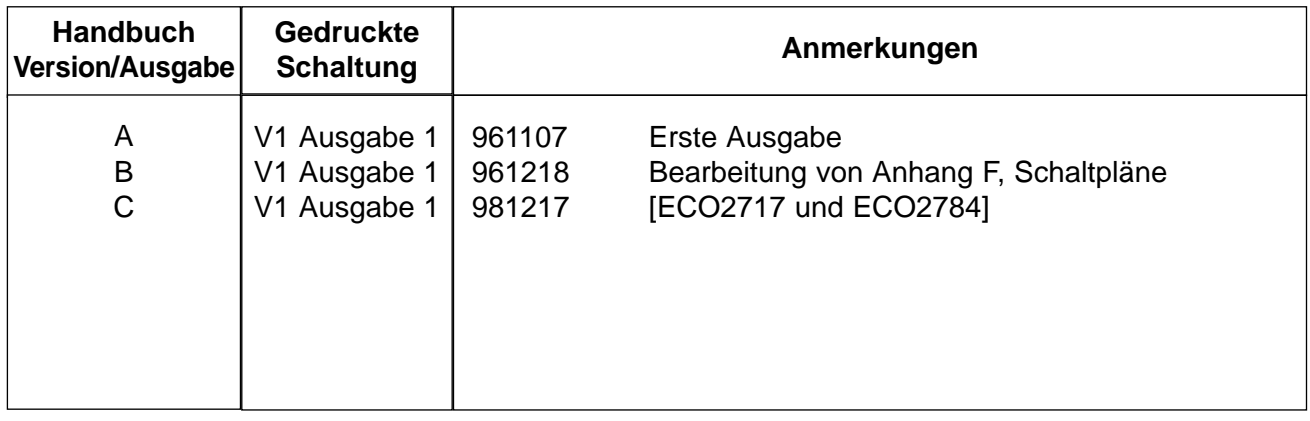

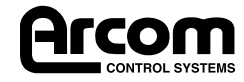

# **Vorwort**

## **Das Handbuch**

Dieses Handbuch gibt Einzelheiten über den Betrieb und die Funktionsmerkmale der Arcom-Platinen TARGET188EB. Es soll einen Leitfaden zum Kennenlernen des Entwicklungssatzes TARGET188EB und auch ein Nachschlagewerk für die Hardwaremerkmale der Platine darstellen.

## **Benennungskonventionen**

In diesem Handbuch bedeutet ein Sternchen '\*' nach einem Signalnamen, daß das aktive Signal im L-Zustand ist (z.B. DATACK\*).

Alle Zahlen sind Dezimalzahlen, wenn nichts anderes angegeben ist. Wenn einer Zahl ein 'h' vorangestellt ist, wird der Wert im Hexadezimalformat angegeben.

## **Probleme?**

Sie finden Ausführliche Informationen, wir Sie mit den einzelnen Abteilungen bei Arcom in Kontakt treten können, auf Seite 1 in diesem Handbuch.

## **Inhalt - Packliste**

Das TARGET188EB sollte folgendes enthalten:

- ein TARGET188EB in einem versiegelten antistatischen Beutel
- ein Schriftstück mit dem Titel , Benutzerhandbuch TARGET188EB' (das vorliegende Handbuch)
- ein Schriftstück mit dem Titel , Monitor für die 188EB-Zielplatine'
- ein Schriftstück mit dem Titel 'Schnellstart für den 188EB-Zielprozessor'
- eine hochdichte Diskette 3 1/2" namens , TARGET188EB Board Software Library' (Softwarebibliothek TARGET188EB-Platine)

Im Entwicklungssatz TARGET 188EB befinden sich ferner:

- ein Entwicklungsschnittstellenmodul SVIF1 (SourceView Interface 1)
- ein Entwicklungsschnittstellenkabel CAB-SVIF1
- eine hochdichte Diskette 3 1/2" namens .TARGET188EB SourceVIEW'
- ein Schriftstück mit dem Titel ,TARGET188EB SourceVIEW'
- eine hochdichte Diskette 3 1/2" namens , TARGET188EB Monitor Disk' (Monitordiskette TARGET188EB)
- eine hochdichte Diskette 3 1/2" namens , TARGET188EB Board Software Library' (Softwarebibliothek TARGET188EB-Platine)
- eine hochdichte Diskette 3 1/2" namens, TARGET188EB SourceVIEW' (nur Entwicklungssatz)

## **Dienstprogrammdisketten**

TARGET188EB wird mit zwei Dienstprogrammdisketten geliefert. Eine enthält den Quellcode und den assemblierten Code der Monitorsoftware, die auf der Platine vorinstalliert ist, zusammen mit einem Dienstprogramm zur Umwandlung des assemblierten Codes in Intel-Hex-Format, damit der Code über den Monitor in die Platine geladen werden kann. Die zweite Diskette enthält C-Bibliotheksroutinen zum Einrichten und Steuern der Platine und zum Einsatz in Anwendungscode zusammen mit einem Softwarebibliothekshandbuch für die TARGET188EB-Platine auf Diskette.

Der Entwicklungssatz enthält eine dritte Diskette mit Arcoms Entwicklungs- und Debugging-Umgebung SourceVIEW zum Einsatz mit TARGET188EB.

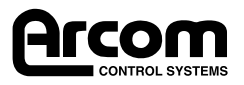

#### **Antistatische Handhabung**

Diese Leiterplatte enthält CMOS-Einrichtungen, die beschädigt werden können, wenn statische Elektrizität durch sie entladen wird. Bei Handhabung der Leiterplatte sind immer antistatische Vorsichtsmaßnahmen zu ergreifen, und die Leiterplatte ist immer in einem antistatischen Arbeitsbereich auszupacken und zu installieren.

#### **Elektromagnetische Verträglichkeit (EMV)**

TARGET188EB ist bezüglich der EMV-Vorschriften der Europäischen Gemeinschaft als 'Bauteil' klassifiziert, und der Benutzer ist dafür verantwortlich sicherzustellen, daß die Systeme, in denen die Platine verwendet wird, die entsprechenden EMV-Normen erfüllen.

Wenn TARGET188EB in einem Arcom-Gehäuse CRATE3CE eingesetzt wird, hat die Platine unter Arcoms technischen STEbus-Bauunterlagen die CE-Zulassung.

#### **Verpacken**

Wenn eine Platine an Arcom zurückgeschickt werden soll, ist darauf zu achten, daß sie angemessen verpackt ist die Platine in einen antistatischen Beutel packen, und dann einen Karton, keinen Umschlag verwenden, um die Platine zu schützen. Wenn möglich, die Originalverpackung aufbewahren.

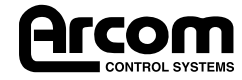

# **Abschnitt 1. Einleitung**

TARGET188EB ist eine CPU-Platine in Eurocard-Größe, die speziell für eingebettete Anwendungen entwickelt wurde und die folgenden Funktionsmerkmale bietet:

- Intel-Mikroprozessor 188EB mit 25 MHz
- 8-bit Erweiterungsschnittstelle STEbus
- 8-bit Erweiterungsschnittstelle PC/104
- 128KB SRAM als Standard, 256KB wahlweise erhältlich (8-bit-Zugriff)
- 128KB 5V Flash Steck-EPROM als Standard eingebaut (8-bit-Zugriff) mit speicherresidenter **Monitorsoftware**
- Buchse für weiteres 32/64/128/256KB ROM, bei dem es sich um ein 5V Flash EPROM handeln kann.
- Programmierbarer Speicher und I/O-Abbildung
- Zwei serielle Kommunikationsanschlüsse RS232 von 120 Kbaud (max.) (ein Zilog 85230 SCC)
- Überwachungszeitgeber
- ein digitaler TTL-Ausgangsport 8 bit
- ein digitaler TTL-Eingangsport 8 bit
- ein digitaler TTL-Eingangs-/Ausgangsport 8 bit
- flexible Hardware-Interruptunterstützung
- Softwareentwicklungs-/Ladeport (Port SVIF1)
- Zwei Benutzerjumper
- Zwei Benutzer-LEDs und ein +5V Strom-LED

## **TARGET188EB ist in zwei Varianten erhältlich:**

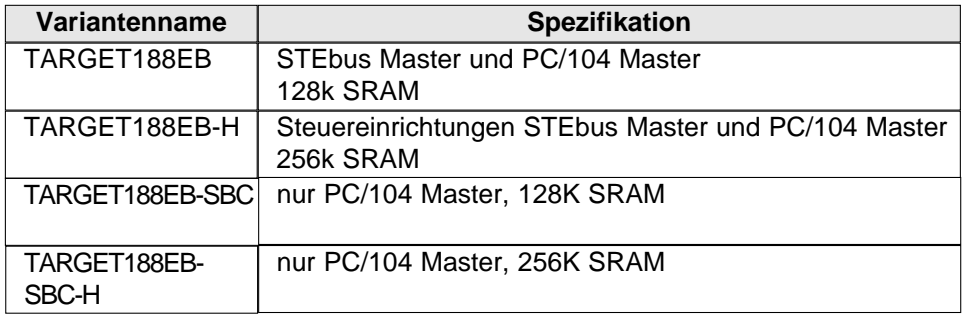

Dieses Handbuch behandelt beide Varianten.

TARGET188EB wird mit einem in ein 128K EPROM eingebrannten Softwaremonitor geliefert, der das einfache Ausprobieren der Platine und das Herunterladen von Anwendungscode ermöglicht. Das 'Fern'-Zielteil der Entwicklungssoftware SourceVIEW von Arcom ist ebenfalls in ROM gebrannt. Wenn die Platine mit dem Entwicklungssatz TARGET188EB verwendet wird, kann der Benutzer Anwendungssoftware sehr schnell entwickeln und austesten.

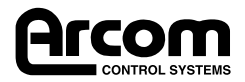

# **Abschnitt 2. Arbeitsbeginn**

Dieser Abschnitt soll dem Benutzer dabei helfen, mit den Funktionen der TARGET188EB vertraut zu werden, und er erklärt die Verwendung der Monitorsoftware. Dieser Abschnitt geht davon aus, daß Sie die im Entwicklungssatz enthaltenen Kabel besitzen.

#### **Was wird benötigt?**

- Entwicklungssatz TARGET188EB
- STEbus-Rahmen und Rückwandplatine mit Netzteil ODER
- Netzteil (+5V bei mindestens 1A) an PL4 angeschlossen (vgl. Anhang B Anschlüsse)
- IBM PC/AT-kompatibler Computer mit Terminalemulationssoftware

#### **Installation und Einschalten des Monitors**

Ausführlichere Anweisungen mit Zeichnungen finden sich im Schnellstarthandbuch TARGET188EB.

- 1. Die Jumper auf der Steckkarte TARGET188EB müssen sich in der Standardkonfiguration befinden (vgl. Abschnitt 3 - Jumper und Optionen).
- 2. Kabel CAB-SVIF1 aus dem Entwicklungssatz TARGET188EB nehmen und den 10-poligen Anschluß des Flachkabels an den Verteilerkanal SVIF1 PL2 anschließen.
- 3. PL1 von SVIF1 in PL2 auf TARGET188EB stecken (Softwareentwicklungs-/Ladeanschluß). Der Körper des SVIF1 sollte über der TARGET188EB liegen.
- 4. Die TARGET188EB im STEbus-Rahmen ausrichten, bis sie in einen der Anschlüsse der Rückwandplatine eingreift.

## **ODER**

- 5. Das Netzteilkabel +5V an Stift 2 des Schraubklemmenblocks PL4 und das 0V-Kabel entweder an Stift 5 oder Stift 6 des Klemmenblocks anschließen.
- 6. Den 9-poligen D-Stecker des Kabels CAB SVIF1, der mit Channel B markiert ist, in einen der COM-Anschlüsse des PC/AT-Computers stecken.
- 7. Die Terminalemulationssoftware auf dem PC/AT für die Kommunikation über den entsprechenden COM-Anschluß mit 19200 Baud und 8 Datenbits, keiner Parität und 1 Stoppbit konfigurieren. Das Protokoll auf 'none' (keins) stellen.
- 8. Den STEbus-Rahmen ODER das Netzteil einschalten die Strom-LED auf der TARGET188EB leuchtet auf.
- 9. Der Terminalemulator zeigt folgendes an (die Softwareversion kann sich ändern):

--==<< TARGMON188 TARGET MINI-MONITOR >>==-- Version 1.02 Copyright (C) Arcom Control Systems 1996  $0100$ 

Die Monitorsoftware läuft jetzt und kann verwendet werden, um viele Bereiche der Platine zu verwenden. Der Monitor unterstützt außerdem das Herunterladen von Code aus einem Terminalemulator und das Programmieren von Flash ROM. Die Taste 'H' drücken, um eine Liste der Befehle aufzurufen. Ein vollständiges Handbuch für den Betrieb des Monitors wird mit der TARGET188EB versandt. 'Abschnitt 4 - Verwendung der TARGET188EB' beschreibt den Betrieb der Platine im Einzelnen und beschreibt die Werkzeuge, die für die Entwicklung von Anwendungscode für die Platine zur Verfügung stehen.

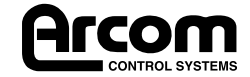

# **Abschnitt 3. Jumper und Optionen**

## **Standardjumperpositionen**

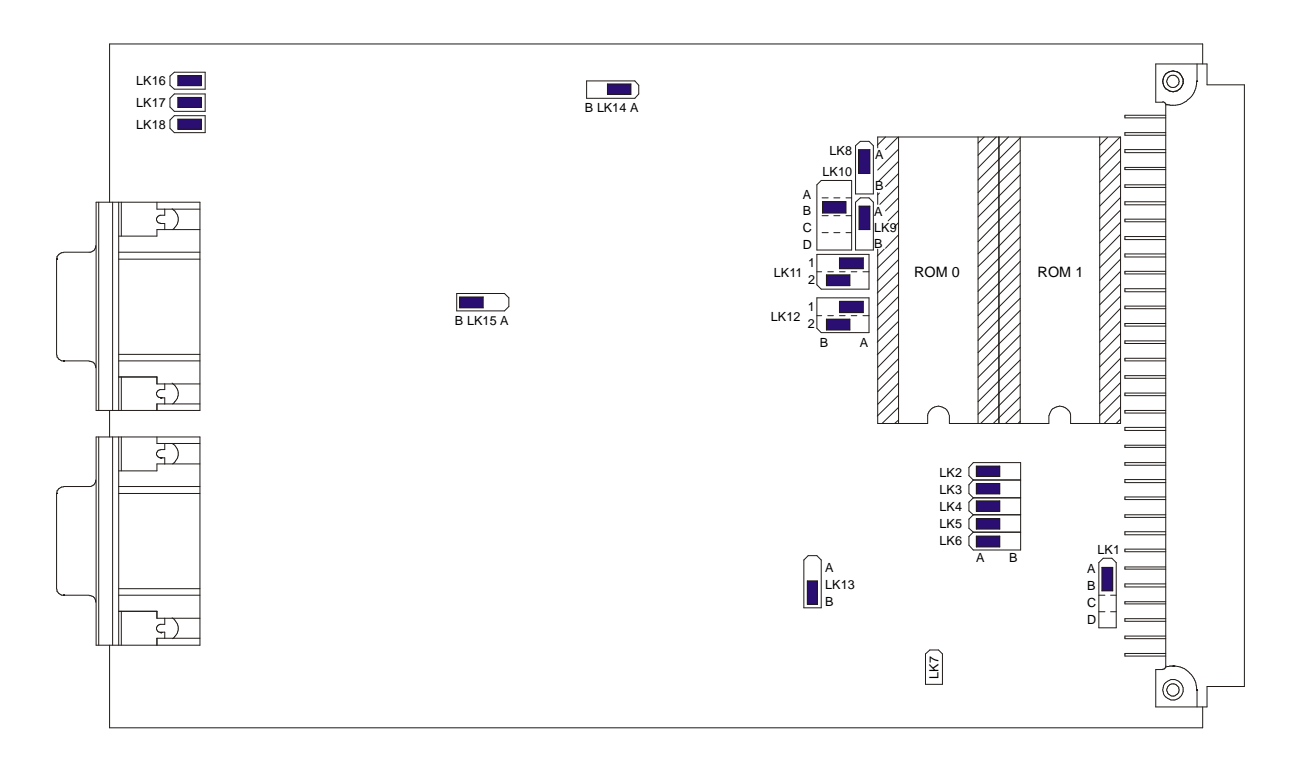

Hinweis: Ein '+' neben einer Jumperposition zeigt die Standardversandposition an.

## **LK1(Jumper 1). STEbus SYSRST\***

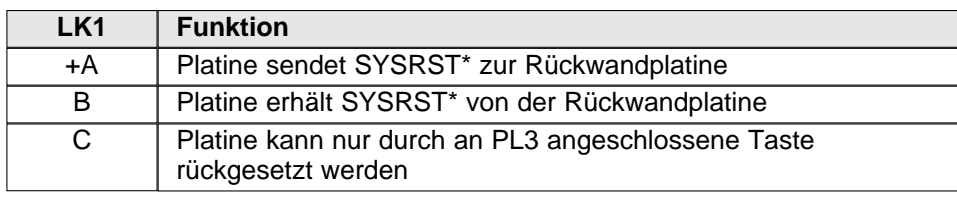

## **LK2. INT3-Quellenwahl (1 Jumper von 2)**

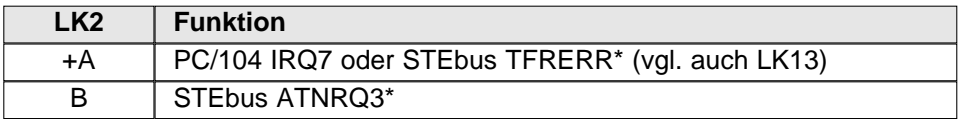

## **LK3. INT2-Quellenwahl**

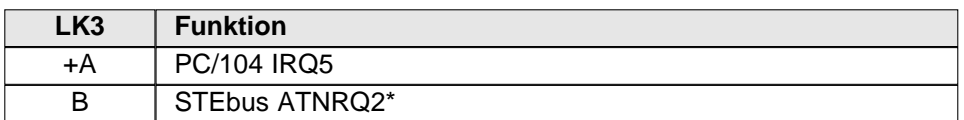

## **LK4. INT0-Quellenwahl**

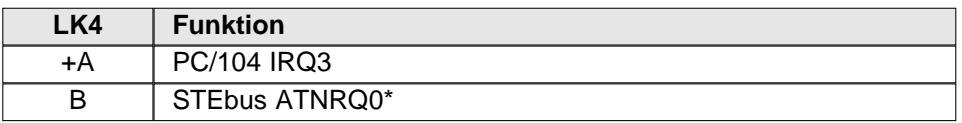

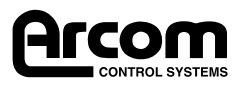

## **LK5. NMI-Quellenwahl**

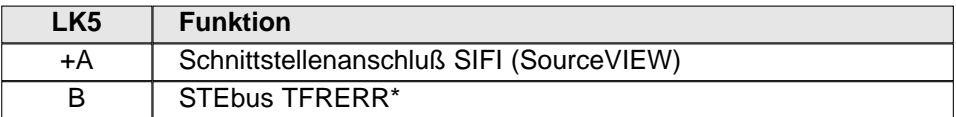

## **LK6. INT1-Quellenwahl**

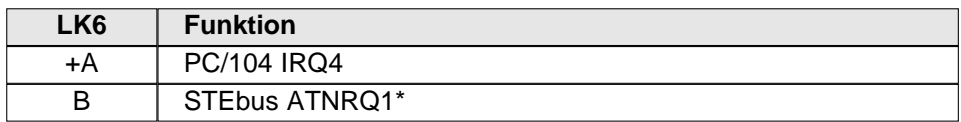

## **LK7. SRAM-Batteriepufferung von PL4**

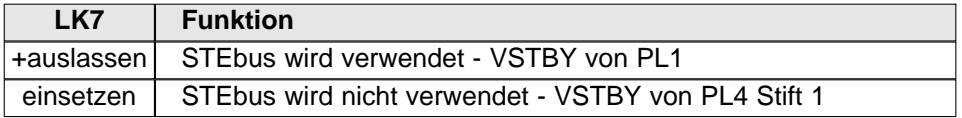

## **LK8. ROM1 Schreiben freigegeben**

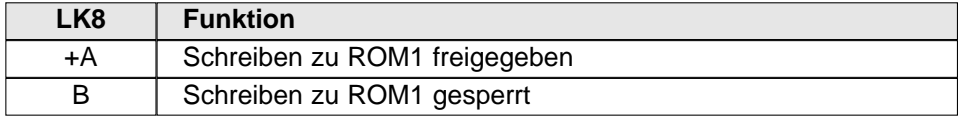

## **LK9. ROM0 Schreiben freigegeben**

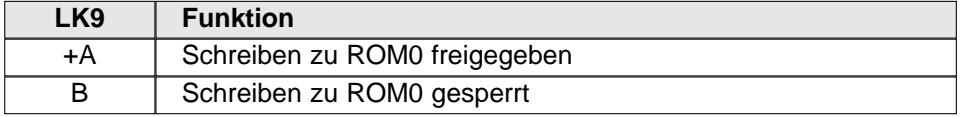

#### **LK10. ROM-Größenwahl (ROM0 & ROM1) - vgl. auch LK11 & LK12**

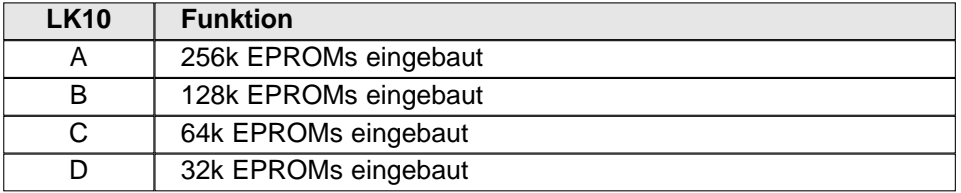

## **LK11. ROM0-Größenwahl - vgl. auch LK10 & LK12**

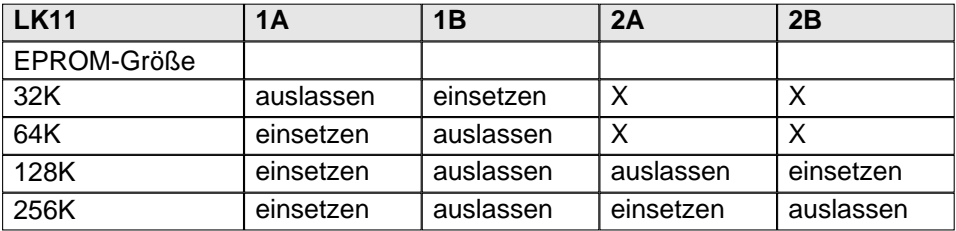

Hinweis: Für einen zusammenhängenden ROM-Adreßbereich müssen beide EPROMs dieselbe Größe haben.

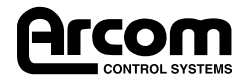

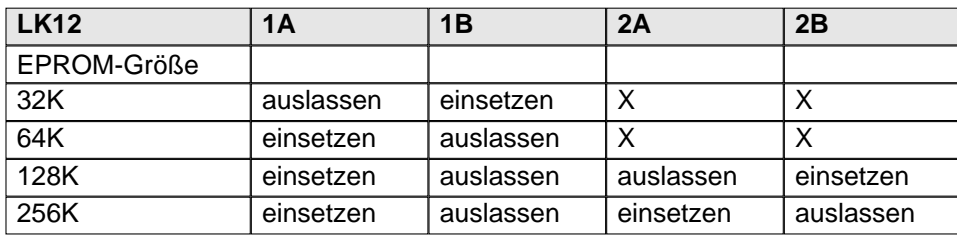

## **LK12. ROM1-Größenwahl - vgl. auch LK10 & LK11**

Hinweis: Für einen zusammenhängenden ROM-Adreßbereich müssen beide EPROMs dieselbe Größe haben.

## **Rom Fitting Guide**

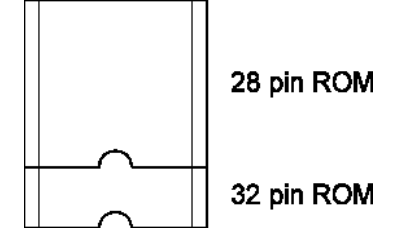

32polige ROMs sollten die Buchse ganz füllen und wie im Diagramm, Standardjumperposition' ausgerichtet werden.

28polige ROMs sollten nur in einem Teil der Buchse installiert werden, siehe oben.

## **LK13. INT3-Quellenwahl (2 Jumper von 2)**

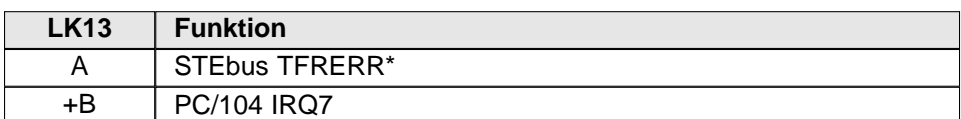

#### **LK14. Überwachungsquellenwahl**

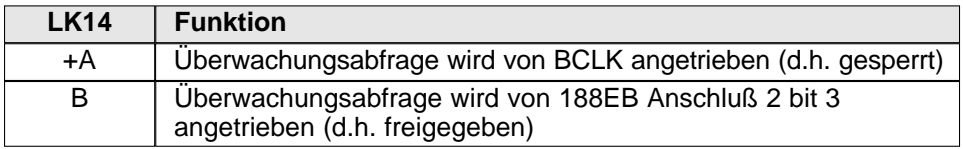

#### **LK15. Quellenwahl Taktgeber 1**

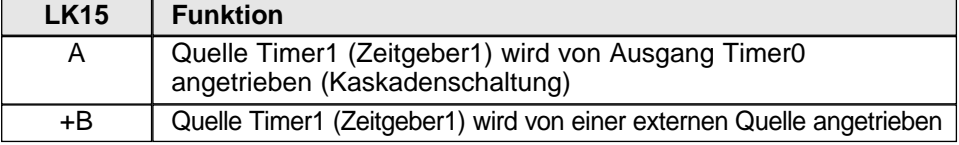

## **LK16. Run Mode Select (Laufmoduswahl)**

Wählt, ob der Prozessor die Monitorsoftware oder den Anwendungscode des Benutzers nach dem Einschalten oder Rücksetzen fährt. Anwendungscode muß so eingestellt werden, daß er mit C0000H (niedrigste EPROM-Speicheradresse) zu laufen beginnt.

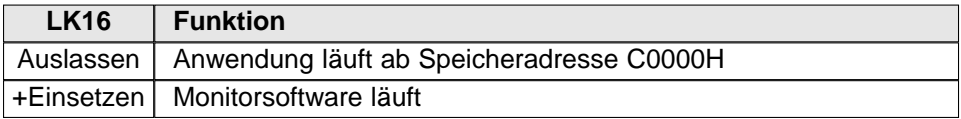

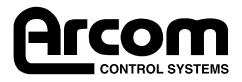

# **Konfiguration des Benutzers**

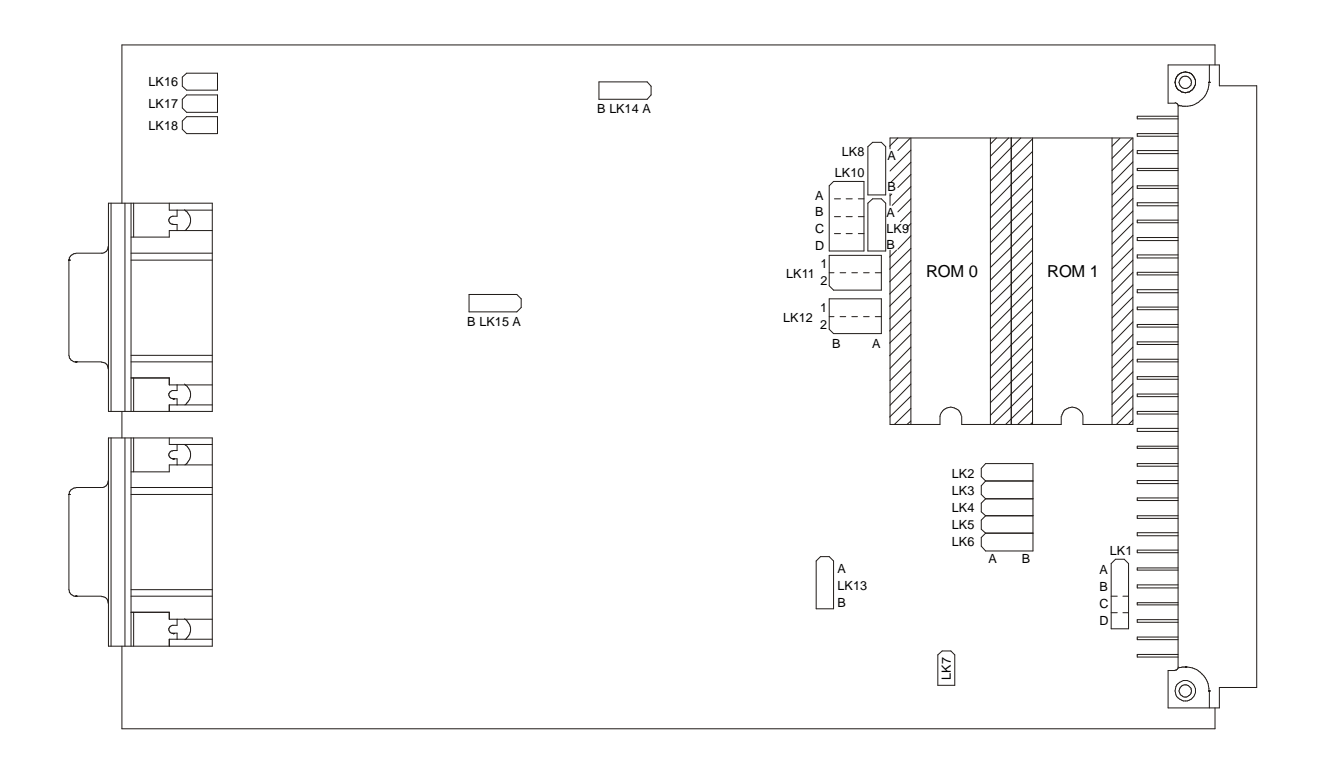

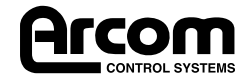

# **Abschnitt 4. Verwendung der TARGET188EB**

## **Programmierbarer Speicher und I/O-Abbildung**

Die TARGET188EB weist ein sehr flexibles System für die Plazierung ihres eigenen Speicherplatzes, der Peripherie und der Erweiterungsbusse in ihrem Speicher und den I/O-Abbildungen auf. Der Prozessor 188EB hat acht Ausgänge, die 'general chip selects' (allgemeine Chipfreigaben) genannt werden, und zwar GCS0 to GCS7. Diese Ausgänge können programmiert werden, so daß sie über einen Speicherbereich oder I/O-Adressbereich aktiv werden, oder sie können verwendet werden, um an die 188EB angeschlossene Geräte zu aktivieren. Die folgende Tabelle zeigt, wie die Chipfreigaben von der TARGET188EB mit dem Standardadressbereich verwendet werden, der durch den Monitor nach der Initialisierung programmiert wird.

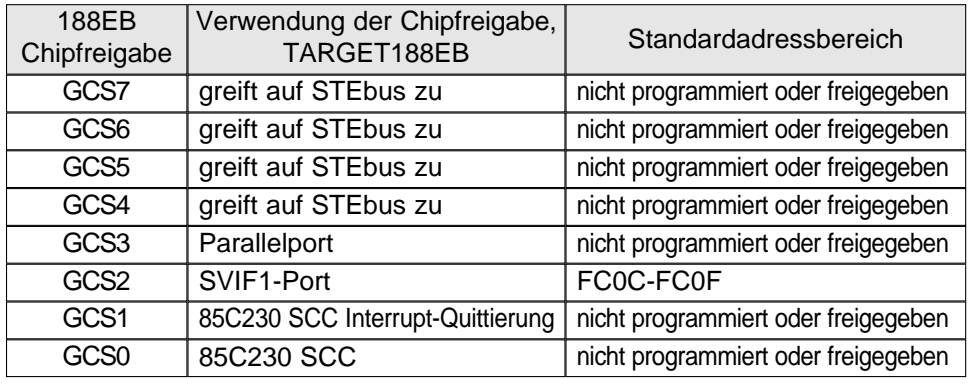

Jeder CPU-Zugriff auf eine Adresse, die nicht durch GCS0, GCS1, GCS2, GCS3, UCS (ROM-Bereich auf der Platine) oder LCS (RAM-Bereich auf der Platine) abgedeckt ist, wird automatisch an den PC/104-Bus geleitet. Platinen, die den STEbus verwenden, können auf Peripheriekarten im PC/104 und auch im STEbus zugreifen. Der STEbus ist ein nicht standardgemäßer Erweiterungsbus. Wie in der obigen Tabelle gezeigt, können 188EB-Chipfreigaben GCS4, GCS5, GCS6 und GCS7 verwendet werden, um CPU-Zugriffe, die normalerweise zum PC/104-Bus gehen würden, stattdessen auf den STEbus-Erweiterungsbus zugreifen zu lassen.

Dieses Beispiel verdeutlicht den Einsatz von GCS3 bis GCS6. Die Monitorsoftware stellt TARGET188EB so ein, daß der Speicherbereich von 20000h (128K RAM) oder 40000h (256K RAM) bis 7FFFFh standardmäßig zum PC/104-Bus geleitet wird. Der Benutzer hat eine STEbus-Speicherkarte, die im Speicheradreßbereich 60000 bis 6FFFFh existiert. Von GCS4 bis GCS7 kann alles programmiert werden, um den Bereich von 60000 bis 6FFFFh abzudecken, und CPU-Zugriffe auf jede Adresse in diesem Bereich werden dann zum STEbus anstelle von PC/104 umgeleitet.

GCS4, GCS5, GCS6 und GCS7 können sehr flexibel programmiert werden, um mehrere 'Löcher' im PC/104-Speicher oder I/O-Raum zu erzeugen, die zum STEbus weisen.

Die mit dem Entwicklungssatz mitgelieferte Platinensoftwarebibliothek unterstützt die Programmierung aller 188EB-Chipfreigaben vollständig.

Programmieren der Chipfreigaben, die den Zugriff auf EPROM, Speicher und I/O kontrollieren, kann auch eingesetzt werden, um diese platinenintegrierte Peripherie in der Adressabbildung zu verschieben; vgl. Anhang C - Weitere Informationen.

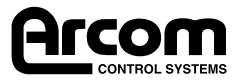

## **Speicherabbildung**

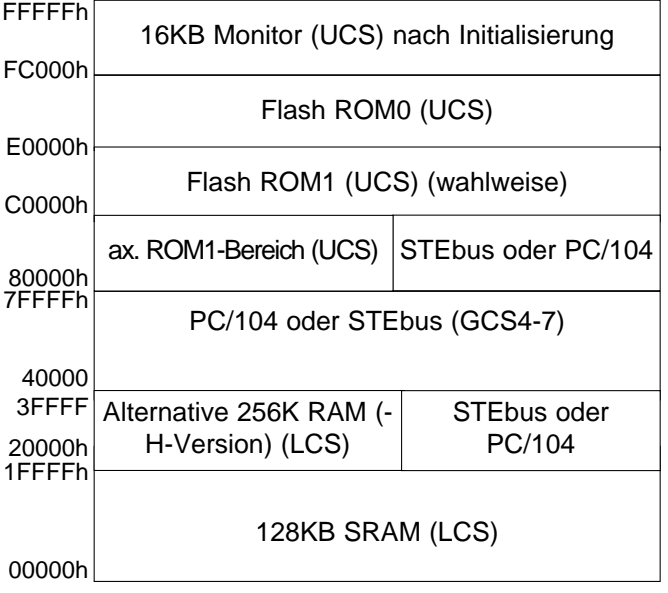

#### **Speicherabbildung nach dem Einschalten/Rücksetzen**

Nach dem Rücksetzen ist die obere Chipfreigabe (UCS) mit dem oberen 1KB-Speicheradressraum als Adressblock freigegeben. Dadurch kann das Urladeüberwachungsprogramm vom oberen Ende des Speichers laufen. Das UCS-Register wird dann durch die Monitorsoftware programmiert, um die ROM-Chipfreigaben an den Adressen zwischen C0000h und FFFFFh (256KB) festzulegen.

Der Status von LK16 sagt dem Monitor, ob er selbst oder ob der Anwendungscode des Benutzers laufen soll. Der Anwendungscode muß immer mit Adresse C000 (unteres ROM-Ende) beginnen. Wenn das ROM einen so großen Teil des Speichers besetzt, können Bereiche des Speichers, die von PC/104- oder STEbus-Peripheriekarten benötigt werden, überlagert werden. Wenn dies der Fall ist, kann der Anwendungscode so geschrieben werden, daß er die Startadresse der UCS neuprogrammiert, während er läuft, und so effektiv die Größe des ROM begrenzt. Der Code ist so zu schreiben, daß er in den verkleinerten ROM-Bereich springt und dann die UCS für die neue Größe programmiert.

Der Speicherbereich zwischen dem unteren ROM-Ende und dem oberen Ende des Haupt-RAM (Speicherplatz durch LCS gewählt) wird automatisch auf den PC/104-Bus abgebildet. GCS4-7 kann für Direktzugriffe auf den STEbus programmiert werden.

Hinweis: Wenn die Monitorsoftware auf Platinenvarianten mit 256KB RAM läuft, sind die zusätzlichen 128KB RAM erst dann zugänglich, wenn Chipfreigabe LCS neu programmiert wird.

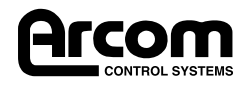

## **I/O-Abbildung**

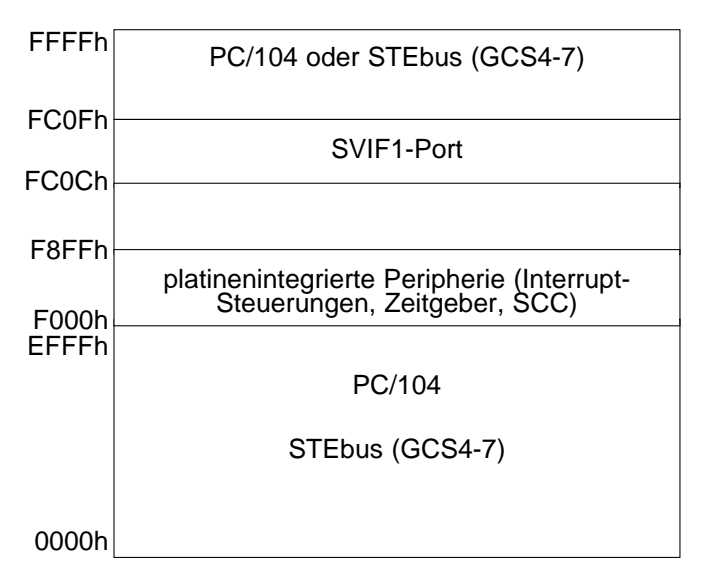

# **Platinenintegrierte Kontrollregister**

## **SVIF1-Portregister**

Der SVIF1-Port nimmt 4 Bytes I/O-Raum ein. Die Standardbasisadresse des SVIF1-Ports unter der Monitorsoftware ist I/O FC0Ch.

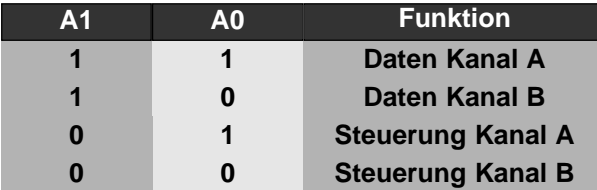

## **Löschen eines Bus-Timeout**

Ein Lesevorgang vom I/O-Adressbereich für Chipfreigabe GCS3 (Parallel-Port) löscht einen Bus-Timeout, wenn Adressleitungen A0 und A1 im H-Zustand sind.

# **Benutzerjumper und LEDs**

Die TARGET188EB hat zwei Benutzerjumper und zwei Benutzer-LEDs und einen Jumper, der festlegt, ob die Monitorsoftware oder der Anwendungscode nach dem Einschalten oder Rücksetzen läuft. Diese Jumper und LEDs sind direkt an die Stifte des integralen Parallel-Ports des 188EB-Prozessors, wie folgt, angeschlossen:

## **Jumper**

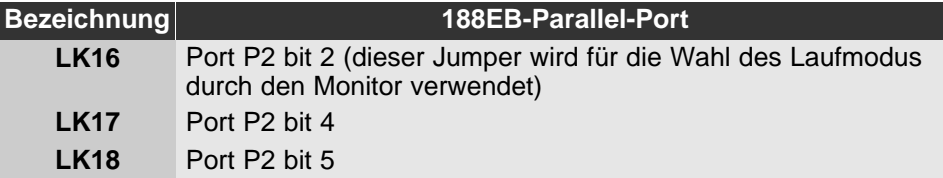

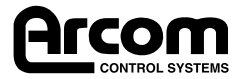

## **LEDs**

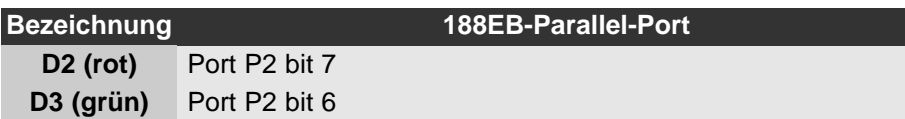

Die C-Bibliotheksroutinen, die mit der TARGET188EB mitgeliefert werden, unterstützen die Konfigurierung dieser Peripherieeinrichtungen und den Zugriff darauf. Intels Software ApBUILDER, die ebenfalls mit der Platine mitgeliefert wird, ermöglicht es dem Benutzer, die Ports auf einer niedrigeren Softwarestufe einzurichten und darauf zuzugreifen.

## **Interrupt-Zuordnungen**

Interrupts von STEbus, PC/104 und der platinenintegrierten Peripherie werden der einfacheren Konfiguration halber über Jumper an die Leitungen 188EB INT4-0 geleitet. Die Jumperauslegung wird unten gezeigt:

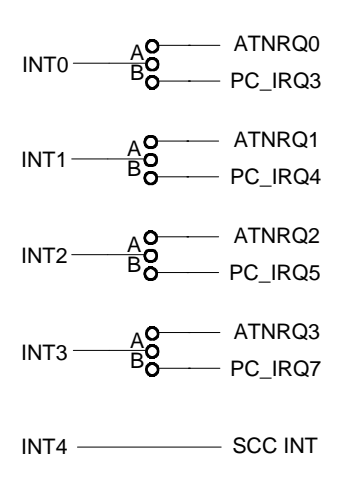

STEbus-Interrupts werden pegelgesteuert. Die 188EB-Platinenperipherie kann so konfiguriert werden, daß sie flanken- oder pegelgesteuerte Interrupts verwendet.

Hinweis: Es ist zu beachten, daß die Platine Interrupts nur auf STEbus ATNRQ0\*, ATNRQ1\*, ATNRQ2\* oder ATNRQ3\* empfangen kann. ATNRQ4-7\* sind nicht an die Platine angeschlossen.

## **Paralleler I/O-Port**

Um diese Platineneinrichtung zu verwenden, muß GCS3 für den Adreßbereich programmiert werden, in dem der Benutzer den parallelen I/O-Port anlegen möchte.

Durch diese Chipfreigabe werden drei digitale TTL 8-bit I/O-Ports abgedeckt.

- 1 digitaler I/O-Port
- 1 digitaler Eingabeport
- 1 digitaler Ausgabeport

Um auf den Ausgabeport zuzugreifen, müssen A1 und A0 '0' sein. Um auf den Eingabeport zuzugreifen, ist A1 '0' und A0 ist '1'. Um auf den I/O-Port zuzugreifen, ist A1 '1' und A0 ist '0'.

Wenn ein Lesevorgang vom in GCS3 eingestellten I/O-Adressbereich ausgeführt wird und A1 und A0 '1' sind, wird dadurch ein Bus-Timeout gelöscht.

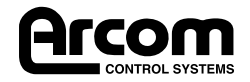

# **STEbus-Unterstützung**

Die TARGET188EB entspricht der Spezifikation STEbus IEEE1000.

# **PC/104-Unterstützung**

Die TARGET188EB entspricht Version 2.3 der PC/104-Spezifikation. Sie unterstützt Speicherund I/O-Lese-und-Schreibvorgänge als einzige Hauptplatine für 8-bit PC/104-Peripheriekarten. Er unterstützt keine DMA- oder anderen PC/104-Hauptplatinen im selben Modulstapel.

## **Batteriepufferung**

Die TARGET188EB unterstützt Batteriepufferung ihres Hauptsystem-SRAM über Leitung +VSTBY im STEbus oder über Stift 1 des Stromanschlusses PL4.

Wenn der STEbus verwendet wird, sollte eine Stromquelle von +5V zwischen +VSTBY (positiver Pol) und GND (Erde - negativer Pol) an der STEbus-Rückwand angeschlossen werden.

Wenn die Platine als Einplatinenrechner verwendet wird, ist eine Stromquelle von +5V zwischen Stift 1 (positiver Pol) und Stift 6 (negativer Pol) von PL4 anzuschließen.

Der Batteriepufferstrom ist ca. 140uA.

## **Dienstprogrammdisketten**

Die Monitordiskette TARGET188EB enthält vier Dateien: TMON188.C Quellcode der Monitorsoftware TMON188.BIN Assemblierter Code der Monitorsoftware BIN2HEX.EXE Dienstprogramm zur Umwandlung von Binärdateien in Intel-Hex-Format, so daß sie mit dem installierten Monitor geladen werden können.

TMON188.EPR .EPR-Datei für 27C010

Das Benutzerhandbuch für die Monitorsoftware befindet sich im Lieferumfang des Entwicklungssatzes.

## **Der nächste Schritt**

Die installierte Monitorsoftware ermöglicht es dem Benutzer, sich mit den Grundeinrichtungen der Platine vertraut zu machen. Arcom stellt eine Reihe von Optionen bereit, die dem Benutzer dabei helfen, die Einrichtungen der TARGET188EB bei der Entwicklung von Anwendungscode voll zu nutzen.

Eine in C verfaßte Dienstprogrammbibliothek für die Platine wird mit dem Entwicklungssatz mitgeliefert. Sie enthält Routinen, mit denen Anwendungscode leicht erstellt und die installierte Peripherie, wie Interrupt-Steuerung, CPU-programmierbare Chipfreigaben, serielle Kommunikationskanäle, Überwachungszeitgeber, Zähler/Zeitgeber, Benutzerjumper und LEDs, kontrolliert werden kann. Für Benutzer, die diese Routinen nicht verwenden möchten, führt Anhang D - Bibliographie die Datenblätter für die platinenintegrierte Peripherie auf.

Eine Kopie der Intel-Software ApBUILDER wird mit dem Entwicklungssatz mitgeliefert. Diese ermöglicht es dem Benutzer, die platinenintegrierte Peripherie der 188EB zu konfigurieren und Codeblöcke in Assembler oder C zu erzeugen, um diese einzurichten.

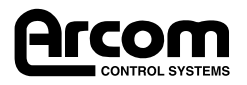

SourceVIEW, eine preiswerte Lösung für Codeentwicklung und -debugging für die TARGET188EB, wird mit dem Entwicklungssatz TARGET188EB mitgeliefert. Die Platine wird mit dem "Fern'-Zielteil des Systems in ein Flash EPROM an Platinenadresse C000H programmiert geliefert. Dies läuft, wenn Jumper LK16 vor dem Einschalten/Rücksetzen abgenommen wird. Wenn der Hostteil des SourceVIEW-Systems auf einem PC/ATkompatiblen Computer läuft, kann eine komplette Umgebung zum Austesten des Quellcodes schnell erstellt werden. Weitere Informationen können Sie dem SourceView-Handbuch entnehmen, das mit dem Entwicklungssatz mitgeliefert wird.

Arcom kann eine Reihe von anderen Werkzeugen für die Entwicklung von Quellcode und das Austesten und auch Echtzeit-Betriebssysteme und Entwicklungswerkzeuge liefern. Setzen Sie sich für weitere Informationen mit Arcom in Verbindung.

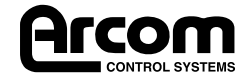

# **Abschnitt 5. Fehlersuche**

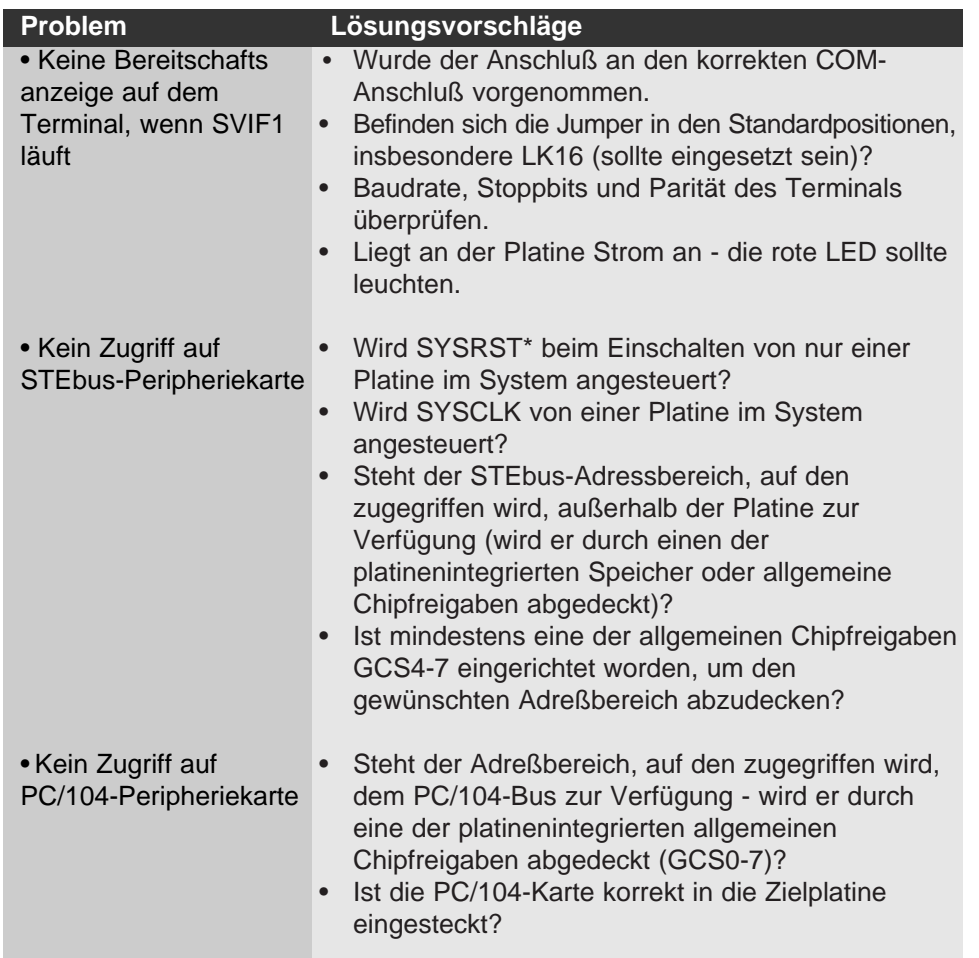

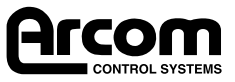

# **Anhang A. Technische Daten**

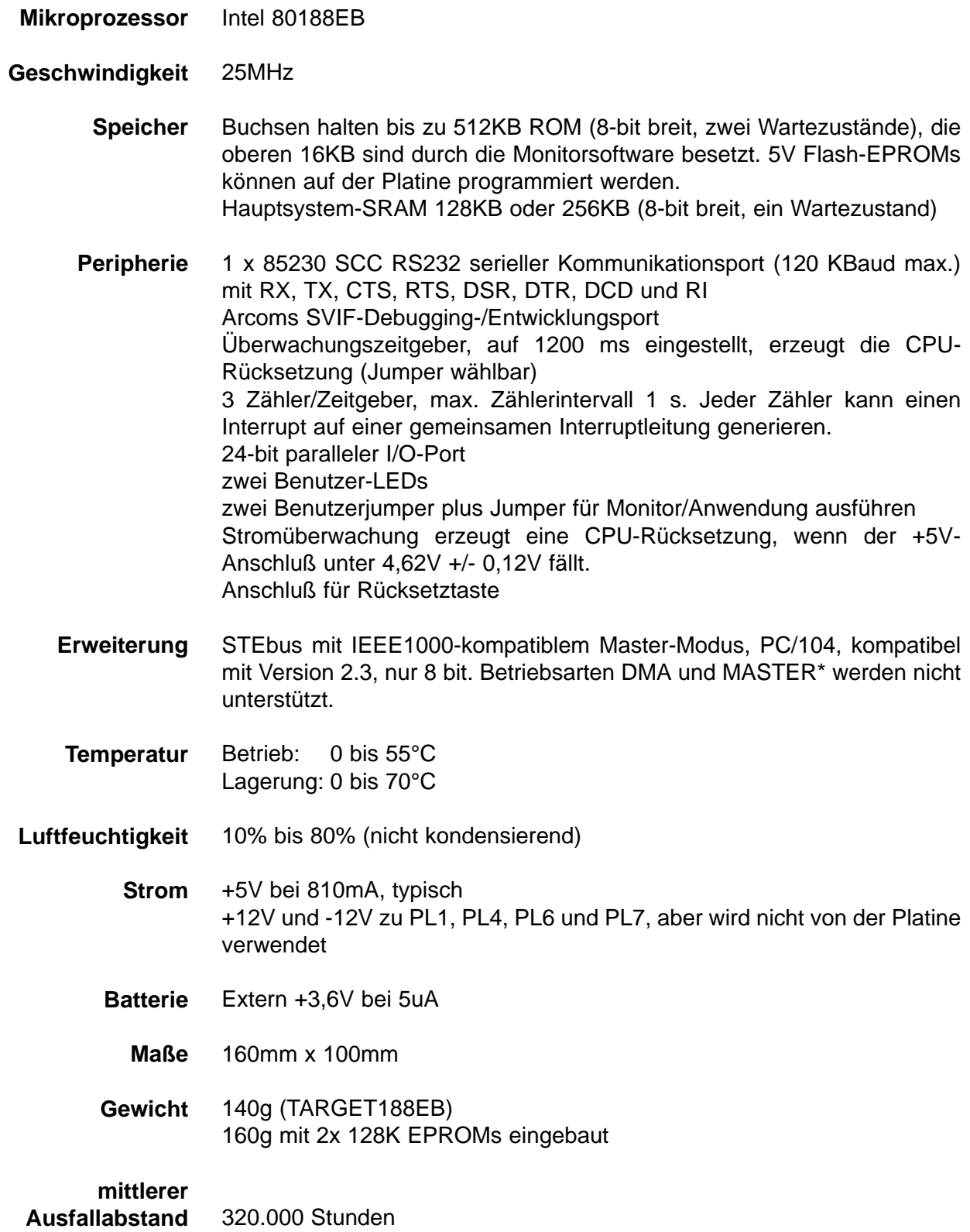

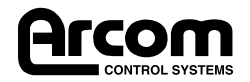

# **Anhang B. Anschlüsse**

## **PL1 - STEbus-Anschluß**

64-poliger Standard-Winkelstecker nach DIN41612 mit Reihen a & c. Stiftanordnung entsprechend der Spezifikation IEEE1000.

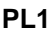

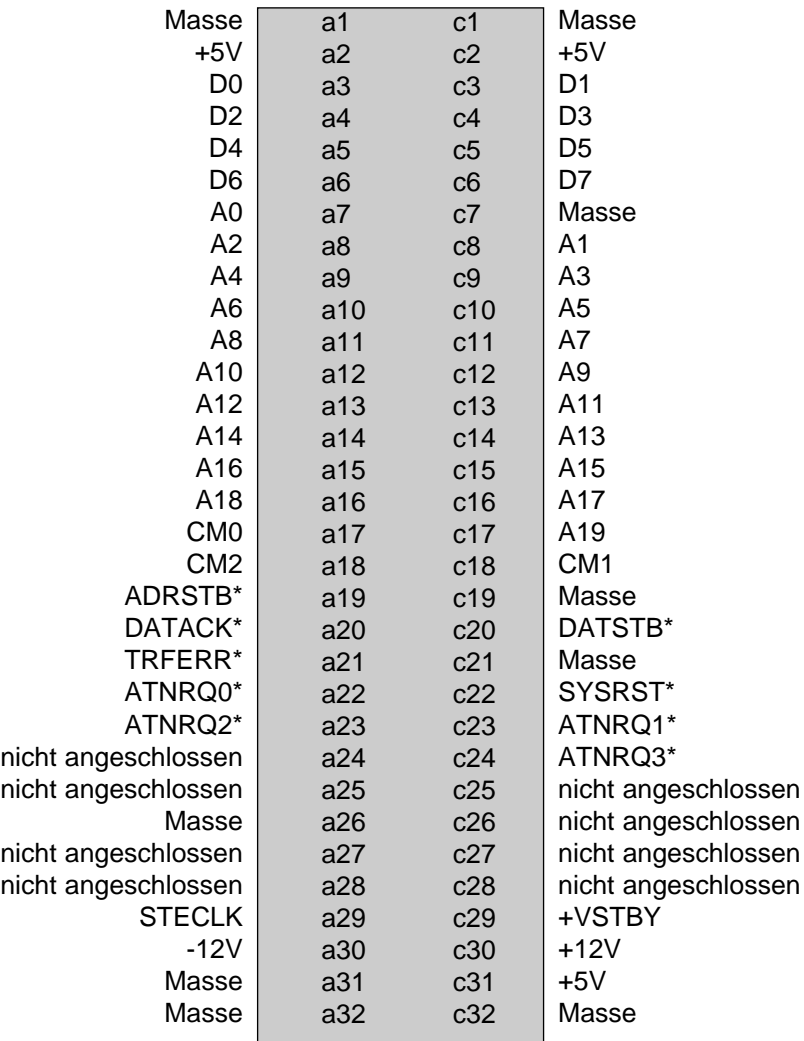

## **PL4 - externer Stromanschluß**

Kombischraubklemmenanschluß Phoenix MCV Serie Zwei. Stiftanordnung:

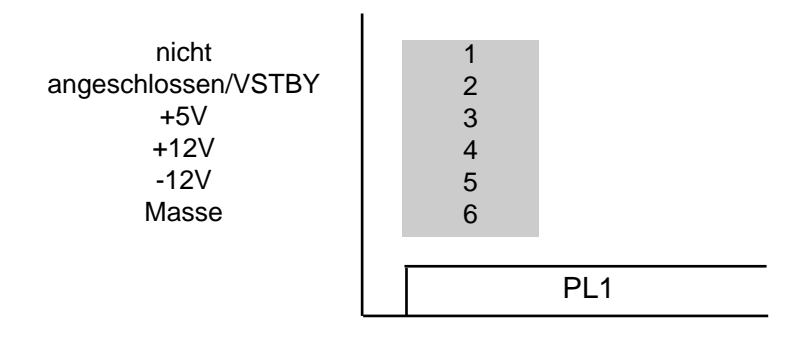

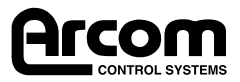

## **PL2 - Anschluß für Entwicklungsschnittstellenmodul SVIF1**

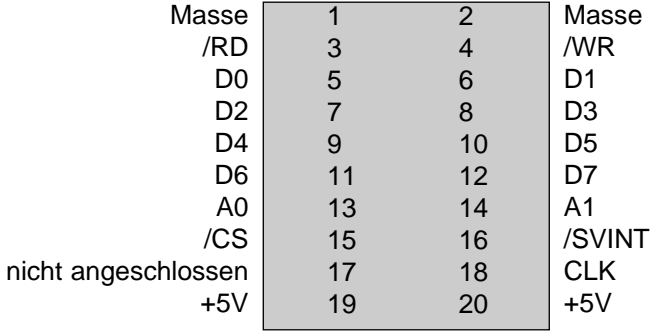

## **PL5 - Programmieranschluß ispLSI - NICHT VERWENDEN**

10-poliger Anschluß mit 2mm Raster und folgender Stiftanordnung:

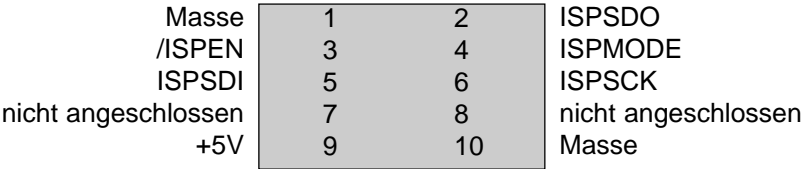

## **PL6 - paralleler I/O- und Zähler-/Zeitgeberanschluß**

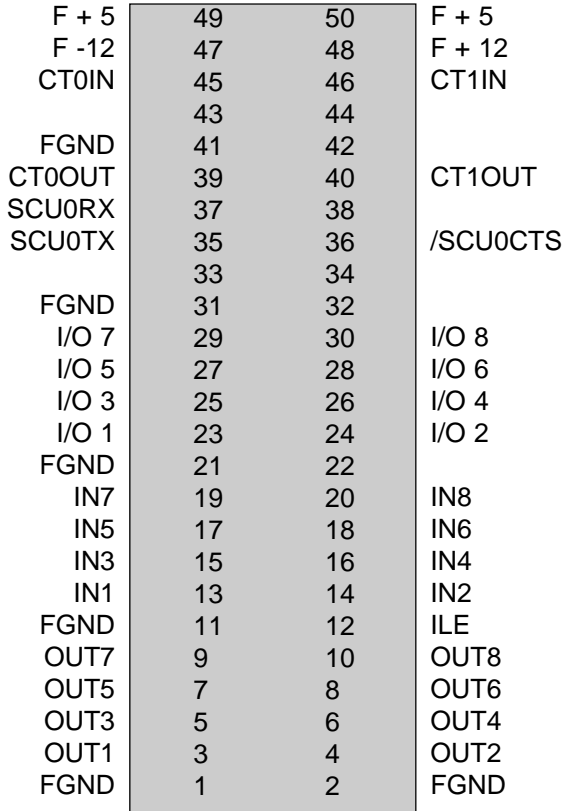

**Hinweis**: Bei der Entwicklung von Target188EB stellte es sich heraus, daß die 50-poligen IDC-Anschlüsse einiger Hersteller die PC/104-Karten blockieren (auch wenn die Zugentlastung entfernt wird), wenn sie für I/O-Anschlüsse eingesetzt werden. Die folgenden Anschlüsse wurden ohne Probleme mit diesen Platinen verwendet:

**Harting - Teil-Nr. 0918-550-6813**

**2E - Teil-Nr. 517-095-009-050**

**BERG - Teil-Nr. 77336-050**

Andere können auch zufriedenstellen sein, aber wir können nicht garantieren, daß sie passen.

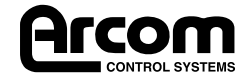

## **PL7 - Anschlüsse PC/104**

Ein 64-poliger nicht-durchgehender Buchsenanschluß mit 0,1-Zoll-Raster. Stiftauslegung und Anordnung entsprechend Version 2.3 der PC/104-Spezifikation.

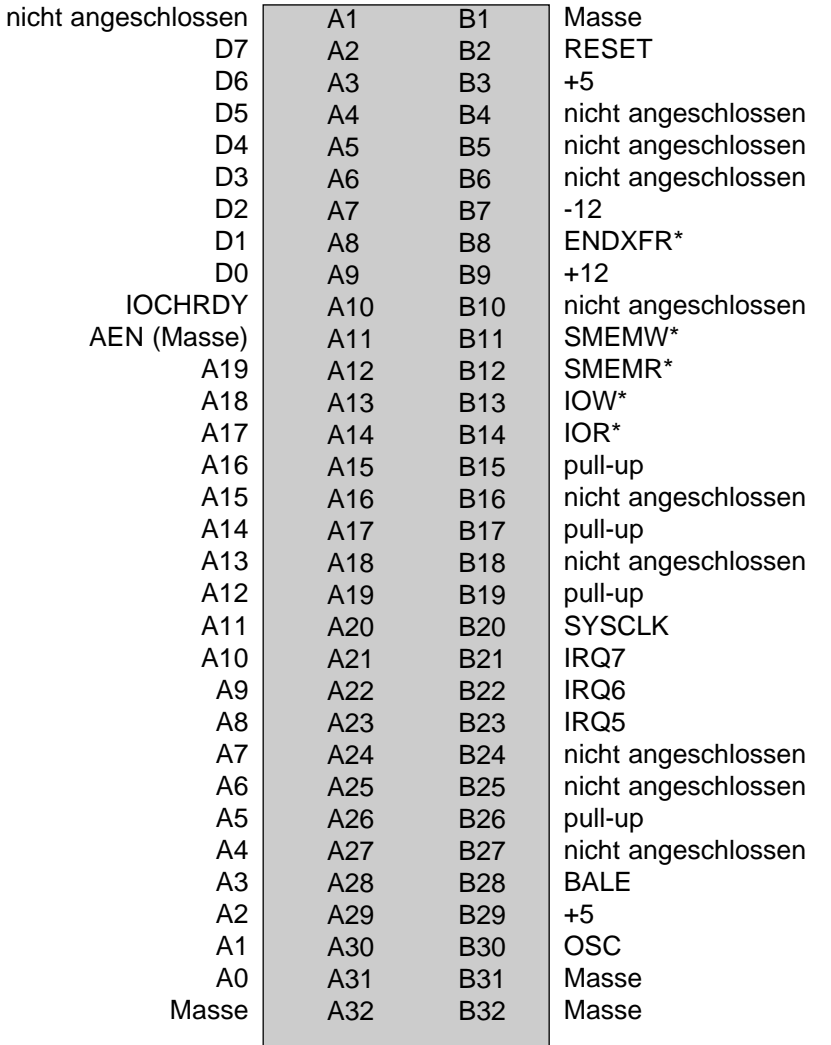

## **PL8 und PL9 - serielle RS232-Anschlüsse**

Zwei 9-polige D-Stecker. Stiftanordnung:

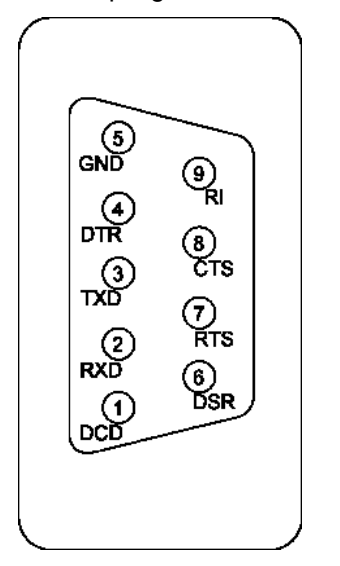

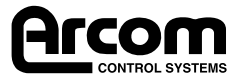

## **PL3 - Rücksetztaste**

2-poliger Dubox-Verteilerkanal

Masse RST\_IN 1 2

# **Entwicklungsschnittstellenmodul SVIF1, PL2**

10-poliger IDC-Flachkabelverteilerkanal für CAB-SVIF1 im Entwicklungssystem.

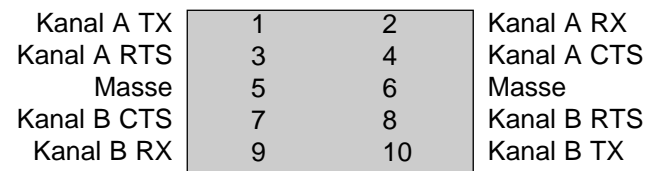

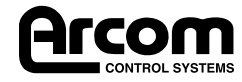

# **Anhang C. Weitere Informationen**

# **STEbus und TARGET188EB**

STEbus ist ein äußerst zuverlässiges 8-bit-Rückwandplatinensystem, das ideal für industrielle I/O-Anwendungen geeignet ist und leistungsstarke Einrichtungen für Mehrprozessorbetrieb und Interrupt-Behandlung bietet.

STEbus-Karten sind entweder als Busmaster oder Busslave klassifiziert. Ein Busmaster kann einen Bustransfer auslösen, während ein Slave nur reagieren kann. Im allgemeinen sind Busmaster CPU-Karten mit Zugriffsspeicher und untergeordneten I/O-Peripheriekarten. Einige Slaveboards weisen jedoch platinenintegrierte Mikroprozessoren auf.

STEbus-Master- und -Slavekarten können in jeden Steckplatz der STEbus-Rückwandplatine eingesteckt werden.

TARGET188EB kann nur als STEbus-Master arbeiten. Sie kann nicht in Multi-Mastersystemen verwendet werden, da sie keinen Zuteiler hat, der zwischen mehreren Mastern Zuordnungen treffen kann.

Das 16 MHz SYSCLK-Signal darf in STEbus-Systemen von nur einer Platine gesteuert werden.

Auf STEbus-Slaves wird einfach über den Speicher und I/O-Lese- und -Schreibbefehle vom Prozessor zugegriffen. Diese erzeugen Adresshinweissignale (ADRSTB\*), Datenhinweissignale (DATSTB\*), Befehlsänderungen (CM2 bis CM0), Adressund Datensignale zum STEbus. Slave-Karten, die ihre Adresse für einen Transfer dekodieren, antworten mit einem Signal DATACK\*, wenn sie Daten akzeptiert oder an den STEbus gesendet haben. Slave-Karten sollten entsprechend dem STEbus-Speicher oder dem zur Verfügung stehenden I/O-Platz der TARGET188EB konfiguriert sein. Es ist zu beachten, daß dann, wenn ein STEbus-Slave eine unveränderbare Adresse hat, der Speicher und die I/O-Abbildungen der TARGET188EB sehr flexibel sind und mit Hilfe der Register des 188EB-Prozessors neu konfiguriert werden können (vgl. Speicher und I/O-Abbildungen in Abschnitt 4 - Verwendung des TARGET188EB).

Der STEbus hat acht Interrupt-Anforderungsleitungen, ATNRQ7\* bis ATNRQ0\*. Diese werden normalerweise von Slave-Karten angesteuert, um eine Aktion von einem Master anzufordern. STEbus-Interruptleitungen sind pegelgesteuert, und Slave-Karten können Interruptleitungen miteinander teilen. Die TARGET188EB kann konfiguriert werden, ATNRQ3\*, ATNRQ2\*, ATNRQ1\* und ATNRQ0\* zu überwachen.

Alle Transfers über den STEbus werden durch eine Bus-Timeoutschaltung überwacht, die alle Zyklen beendet, die länger als 8µ dauern. Dies ist notwendig, da der Bus in dem Fall, daß keine Slave-Karte auf einen STEbus-Zyklus reagiert, unbegrenzt in diesem Buszyklus bleiben könnte. Die Bus-Timeoutüberwachung verhindert dies. Bus-Timeouts auf der TARGET188EB können wahlweise (durch Jumper) einen Interrupt zum 188EB-Prozessor erzeugen, um anzuzeigen, daß ein Transferproblem aufgetreten ist.

## **PC/104 und TARGET188EB**

PC/104 ist eine kleinere Version des PC/AT-ISA-Bus (Normenentwurf IEEE P996) und ist für eingebettete Anwendungen konstruiert. TARGET188EB ist ein 8 bit PC/104-Masterkontroller. Sie ermöglicht 8-bit-Zyklen sowohl für den Speicher als auch die PC/104-I/O-Peripherie. Die PC/104-Schnittstelle der TARGET188EB ermöglicht den Einsatz von PC/104- Erweiterungskarten, um die Bustransfers mit Hilfe des IOCHRDY-Signals zu erweitern und die Standardzykluslänge mit ENDXFR\* zu verkürzen.

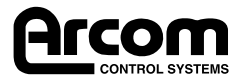

Die PC/104-Schnittstelle der TARGET188EB unterstützt eine Untergruppe der PC/AT-Interrupts. Diese werden flankengesteuert.

Die PC/104-Schnittstelle der TARGET188EB weist keine Unterstützung für PC/104 DMA- oder MASTER\*-Zyklen auf.

Es ist eine PC/104-Bustimeoutüberwachung vorhanden, die Buszyklen beendet, die durch IOCHRDY auf mehr als 16µs verlängert worden sind.

## **Wechselwirkung von STEbus und PC/104 mit TARGET188EB**

TARGET188EB kann Zugriffe auf den Erweiterungsbus entweder an den STEbus oder den PC/104-Bus richten. Beim Einschalten ist der PC/104-Bus der Standardbus. Alle Zugriffe auf Adressen, die nicht durch einen der Bereiche der 188EB-Chipfreigabe abgedeckt sind (vgl. Abschnitt 4 - Verwendung der TARGET188EB), werden an den PC/104-Bus geleitet. Vier der 188EB-Chipfreigabeleitungen stehen der Anwendungssoftware frei zur Programmierung zur Verfügung (GCS7 bis GCS4). Wenn eine oder mehrere dieser Chipfreigaben für einen Speicher- (oder I/O-) Adressbereich programmiert werden, wird der Zugriff auf eine Speicher- (oder I/O-) Adresse in diesem Bereich automatisch an den STEbus geleitet. Die Verwendung dieser Chipfreigaben gibt dem Benutzer die Möglichkeit, PC/104-Karten und STEbus-Karten in der Adressenabbildung der TARGET188EB so zu mischen, daß sie für den Anwendungscode transparent sind.

Indem Register im 188EB-Prozessor verwendet werden, können die Adressbereiche geändert werden, die für die verschiedenen Platinenspeicher und die I/O-Peripherie verwendet werden. Das bedeutet, daß dann, wenn der Standardbereich einer platinenintegrierten Einrichtung mit einer Einrichtung auf dem STEbus oder dem PC/104-Bus kollidiert, die Chipfreigabe, die diese Einrichtung steuert, neu programmiert werden kann.

Die Programmierung der 188EB-Chipfreigaben wird in der mit der Platine mitgelieferten C-Platinenbibliothek voll unterstützt.

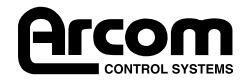

# **Anhang D. Bibliographie**

Datenblatt Intel188EB eingebetteter Mikroprozessor Intel-Bestell-Nr.: 272433-000 Benutzerhandbuch Intel188EB eingebetteter Mikroprozessor Intel-Bestell-Nr.: 270830-003 Diese können bei den folgenden Intel-Unterlagenzentren bestellt werden: Tel: 1-800-548-4725 U.S.A. und Kanada Tel: 708-296-9333 U.S.A. (aus Übersee) Tel: 44(0)1793-431155 Europa (GB) Tel: 44(0)1792-421333 Deutschland Tel: 44(0)1793-421777 Frankreich Tel: 81(0)120-47-88-32 Japan (nur Fax) Oder besuchen Sie die IntelWebseite: http://developer.intel.com/design/intarch/manuals/270830.htm

IEEE-Norm für eine 8-bit-Rückwandschnittstelle: STEbus ANSI/IEEE 1000-1987

The Institute of Electrical and Electronic Engineers Inc. 345 East 47th Street New York NY 10017 USA ISBN 1-55937-002-5

Technische Daten PC/104, Version 2.2

PC/104 Consortium P.O. Box 4303 Mountain View CA 94040 USA Tel: 415-903-8304 Fax: 415-967-0995

Normenentwurf IEEE P996

IEEE Standards Office 445 Hoes Lane Piscataway NJ 08854 USA

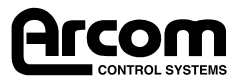

# E. Änderungen der Produktausgabe **Anhang E. Änderungen der Produktausgabe**Anhang

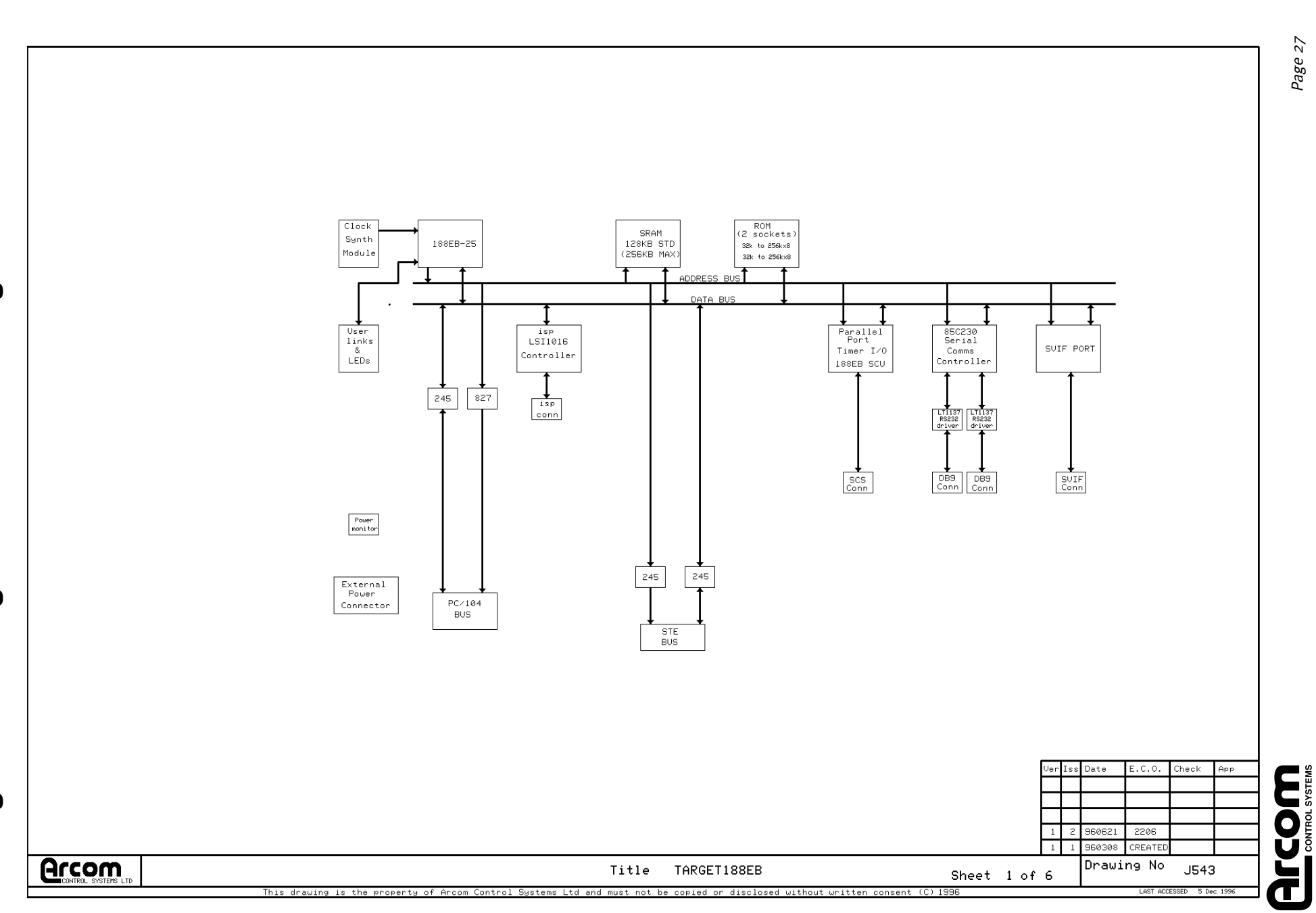

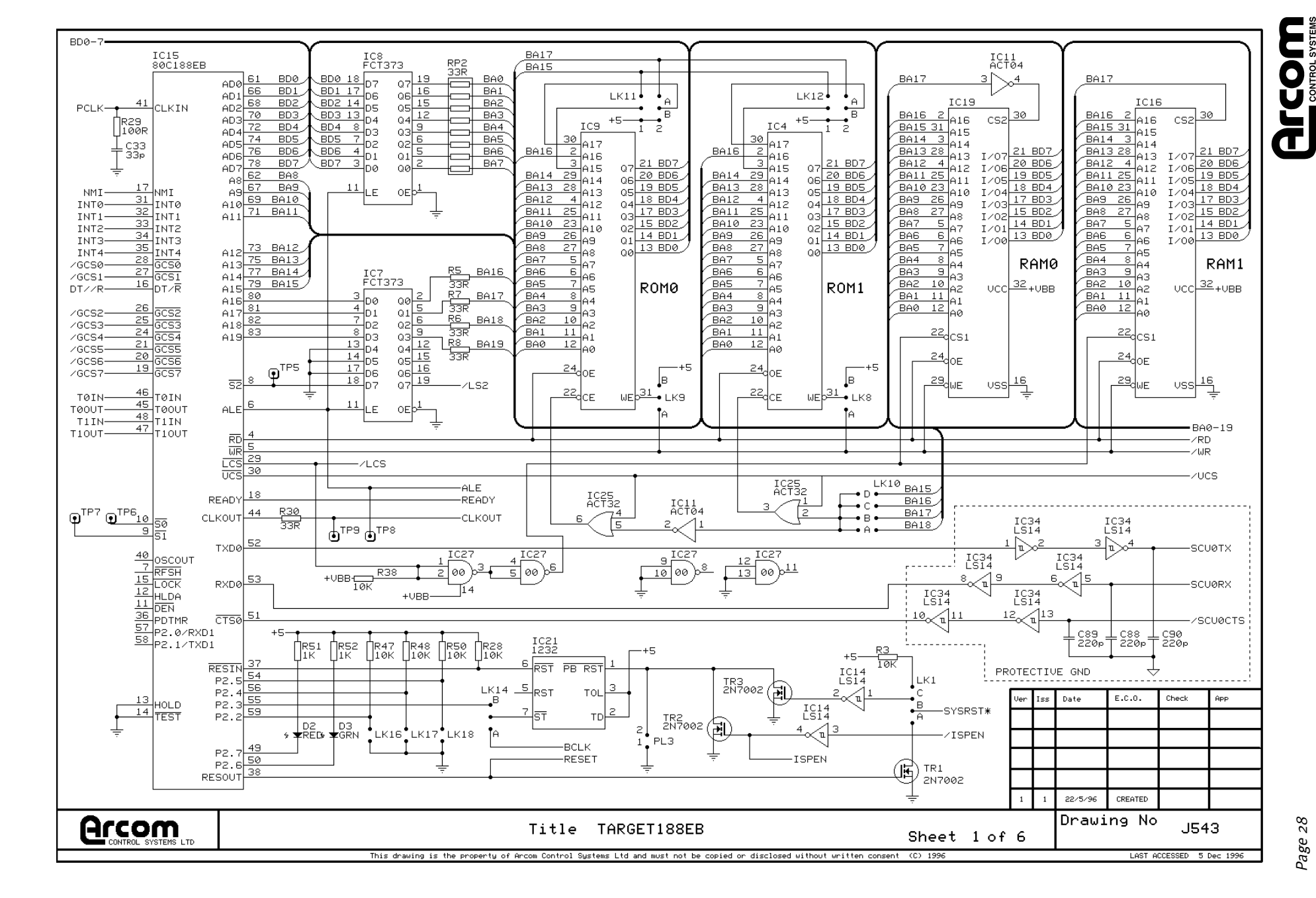

Page 28

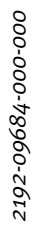

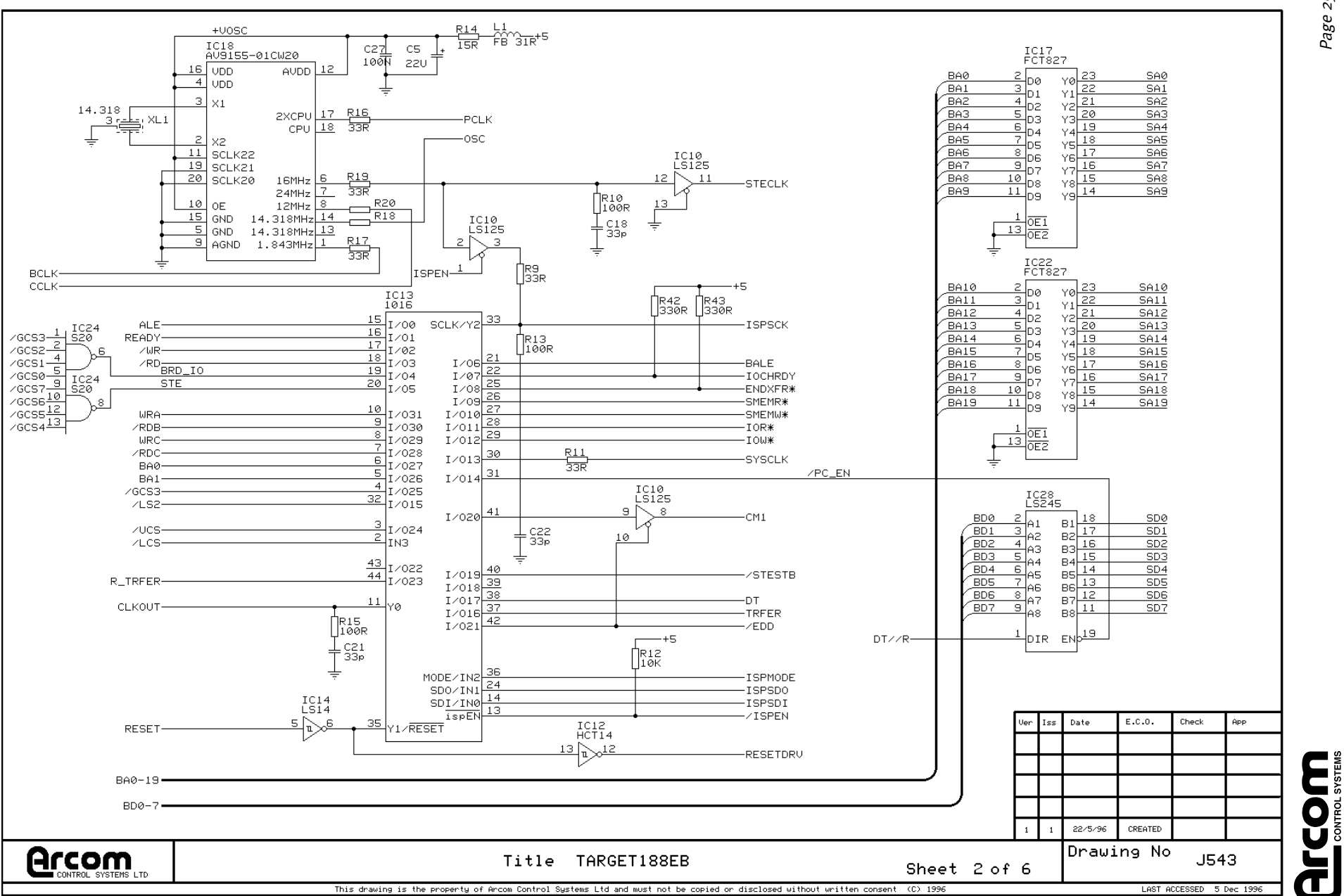

Page 29

J543 TARGET188EB J543 TARGET188EB

 $_{LS14}^{IC14}$  $IC6$ <br> $LS245$ -....<br>※대  $1 \circ$ DT//R cmo B1  $A1$  $\frac{15}{17}$ B1<br> $\frac{17}{15}$ B2  $+$  $=$ -cm2  $A2$  $\begin{array}{r|l}\n1.6 & 1.6 & 1.6 & 1.6 \\
\hline\n1.6 & 1.6 & 1.6 & 1.6 \\
\hline\n1.7 & 1.6 & 1.6 & 1.6 \\
\hline\n1.8 & 1.6 & 1.6 & 1.6 \\
\hline\n1.1 & 1.6 & 1.6 & 1.6 \\
\hline\n1.1 & 1.6 & 1.6 & 1.6 \\
\hline\n1.1 & 1.6 & 1.6 & 1.6 \\
\hline\n1.2 & 1.6 & 1.6 & 1.6 \\
\hline\n1.3 & 1.6 & 1.6 & 1.6 \\
\hline\n1.4$  $\overline{\phantom{a}}$ **/STESTB-** $\triangle$ 3 -ADRSTB\*  $\overline{24}$ -DATSTB\*  $BA19$  $_{1137A}^{IC31}$  $As$  $-A19$ BA18 C57<br>── | ├─ FGND AB- $CS<sub>5</sub>$  $-418$  $280 -$ D6<br>BAS16 BA17  $FGND \rightarrow F$  $v+$  $A7$  $-A17$ BA16  $rac{1}{48}$  $100n$  $100n$  $-0.16$ 27  $+0F$ c2- $C1+$ - C74<br>- 220<sub>P</sub> DIR EN<sub>p</sub>19  $\perp$  c54  $\ddagger$  $C53$ C58.  $C21$ ∱R53<br>|4К7  $100n$ . 100n . 100n  $100n$  $\frac{26}{2}$ <sub>c2+</sub> IC23<br>85230 16MHZ  $+5$  $C1$ /EDD-IC3<br>LS245  $- - - - - \begin{array}{r|l}\n\hline\n\text{TXDA} & \text{16} \\
\hline\n\text{RXDA} & \text{14} \\
\hline\n\text{RTSA} & \text{20} \\
\hline\n\text{RTSA} & \text{21}\n\end{array}$  $\frac{25}{24}$ T1IN  $\begin{array}{c} \t\text{IC}14 \\ \t\text{LS}14 \end{array}$ ∏в33<br>∏10к ACXT-**T10U1**  $\frac{24}{24}$  T1 IN<br> $\frac{23}{23}$  T2 IN<br> $\frac{23}{22}$  T2 IN  $\begin{array}{r} 18 \\ 18 \\ 17 \\ 16 \\ 18 \\ 19 \\ 18 \\ 19 \\ 10 \\ 11 \\ 12 \\ 13 \\ 14 \\ 15 \\ 16 \\ 19 \\ 18 \\ 19 \\ 10 \\ 10 \\ 10 \\ 10 \\ 11 \\ 12 \\ 13 \\ 14 \\ 15 \\ 19 \\ 10 \\ 10 \\ 10 \\ 10 \\ 10 \\ 10 \\ 10 \\ 10 \\ 11 \\ 12 \\ 13 \\ 14 \\ 15 \\ 16 \\ 17 \\ 18 \\ 19 \\ 10 \\ 10 \\ 11 \\ 12 \\ 13 \\ 14 \\ 15 \\ 16 \\$ BA15  $\frac{a_1 \frac{2}{3}}{a_2 \frac{3}{4}}$ R<sub>1</sub>IN -RXDA IEI  $-0.15$  $\frac{\frac{1}{6}}{\frac{7}{1}}$  IEI<br> $\frac{1}{1}$  IEO<br> $\frac{41}{RD}$  $10\sqrt{111}$ BA14 T20UT -RTSA INT4  $-A14$  $\frac{13}{100}$  $\frac{22}{21}$ R20UT  $\frac{AZ}{A^2}$  $BA13$ **R2IN** -CTSA  $-413$  $\frac{21}{3}$ R20UT  $A = \frac{A - B}{B}$ 22  $BA12$ R3IN  $\overline{DCDA}$ -DCDA  $-A12$ ∠PI  $\frac{20}{19}$ R40UT  $R4IN$   $\frac{10}{11}$ BA11 **IC25** ASIE  $-0.11$  $e^{\frac{1}{2}CT_3z}$  $\frac{19}{18}$  T3IN<br> $\frac{18}{18}$  R50UT  $T30UT \frac{11}{12}$  $AB = AB$ <br> $AP = AB$ BA10 19 DTR/REQA -DTRA  $-0.10$  $40$ <sub>UR</sub>  $R^{5001}$   $12$ **BAS**  $2141$ .c100 $\pm$  $=\frac{C91}{220p}$ C99<br>220<sub>p</sub>  $10$  $C97$ ca2  $C98$ eA- $A8$ BA8 220<sub>p</sub> - 220p  $220p$ 220p  $-48$  $\frac{38}{\text{CE}}$  $\frac{16}{16}$ <sub>DIS</sub>  $ON/OFF$   $13$ /GCS0  $\frac{\frac{36}{9} \csc}{\frac{23}{9} \text{PCLK}}$  $EN^{\frac{19}{2}}$  $\times$ GCS1 DIR. CCLK-╧  $\overline{\begin{array}{c} \tt ICZ\\ \tt LSZ45 \end{array}}$  $\int_{100R}$ IC33<br>1137A  $\begin{array}{r|l} 18 & 01 \\ \hline 17 & 16 & 02 \\ \hline 15 & 16 & 03 \\ \hline 14 & 13 & 04 \\ \hline 12 & 12 & 04 \\ \hline 11 & 12 & 08 \\ \hline 11 & 0 & 08 \\ \hline \end{array}$ BA7 18 ∐ с48<br>∏ ЗЗр  $C61$  $C62$  $A1$  $A7$  $A2\overline{3}$  $28 - 10$ **BA6**  $FGND$  $U+$ PROTECTIVE GND  $\Delta$ c **BAS** 100<sub>n</sub> 100<sub>n</sub>  $A3$ -A5  $\frac{1}{\tau}$ 27 BA4  $C1+$ c2- $A4$  $-A4$ RP1 BA3 as|e  $10K$  $C60$  $CS<sub>9</sub>$  $+$  C64<br> $+$  100n -A3  $C73$  $+$   $100n$  $+$  C59  $AB = AB$ BD7 BD7 BA2 † ĭ00n  $\frac{5}{42}$  D<br> $\frac{42}{12}$  D6  $-+UP$  $-A2$  $+$  $\Box$  $BDE$ **BD6**  $\frac{a}{26}$ <sub>C2+</sub>  $B A1$  $\frac{1}{48}$  $\frac{8}{9}$  $C1-$ 1854<br>|-<br>|4K7  $-41$ BD<sub>5</sub>  $BDS$ BA0  $-40$  $\frac{43}{43}$  D<sub>3</sub><br> $\frac{3}{44}$  D<sub>3</sub><br> $\frac{44}{2}$  D<sub>1</sub><br> $\frac{2}{1}$  D<sub>0</sub>  $TXDB$  $\frac{29}{31}$  $BD4$  $E_{\text{DD4}}$  $25$  $\frac{24}{23}$  T1 IN<br> $\frac{23}{23}$  R10UT<br> $\frac{23}{22}$  T2 IN  $\top$ 1IN **T10UT** TXDB  $BD3$  $RXDB$ <br> $RXDB$ <br> $26$ <br> $RTSB$  $EN^{\frac{19}{2}}$  $\sqrt{BD}$ **R1IN** -RXDB DIR.  $BDZ$  $\overline{BD2}$ T20UT -RTSB  $\pm$  $\frac{22}{31}$ R20UT BD<sub>1</sub>  $BD1$  $\frac{1}{100}$  $_{LS245}^{IC1}$ R<sub>2IN</sub> -CTSB  $rac{CTSB}{DCDB}$   $24$ BD<sub>®</sub> **BD0**  $\frac{21}{20}$ R30UT R3IN -DCDB  $\frac{20}{19}$ R40UT  $R4IN$ <sup>10</sup> B<sub>D</sub>7  $18\,$  $-D7$  $\begin{array}{|c|c|c|}\n\hline\n\text{BA0} & \text{39} & \text{A/B} & \text{DTR/REGB} \\
\hline\n\text{BA1} & \text{37} & \text{D/C}\n\end{array}$  $A1$  $T30UT \begin{array}{|c|c|c|}\n11 \\
\hline\n12\n\end{array}$ BD<sub>6</sub> 3 -DTRB  $A2$  $-DE$  $\frac{18}{18}$ R50UT  $\overline{BD5}$  $RSTN$ <sup>12</sup>  $\overline{4}$  $2121 + 2113 + 2129 + 2115 + 2114 + 2115$  $A3$ -D5 BD4  $A4\frac{5}{2}$ 220<sub>p</sub>  $220p$ 220<sub>p</sub>  $220p$  $220p$ 220<sub>p</sub>  $-D4$  $\frac{16}{16}$ <sub>pis</sub>  $BD3$  $13$  $45\frac{6}{7}$  $\frac{11}{\frac{34}{W}}\sqrt{\frac{REOA}{W}}$  $ON/OFF$ -DЗ  $\overline{z}$  $BD2$ A6  $-D2$ ₹  $BD1$  $A7$  $-D1$ 13  $A8\overline{9}$ RTXCA -BOLK BD0  $\frac{15}{30}$ TRXCA  $RIXCB$  32  $R41$ -D0  $+5 \overline{\phantom{a}}_{\rm{low}}$  $\frac{30}{\sqrt{TRXCB}}$  $\frac{\text{SYNCB}}{\text{SYNCB}}$   $\frac{12}{33}$ DIR END<sup>19</sup>  $\int_{100R}^{134}$ - C65<br>220p SYNCA<br>SYNCB<sub>33</sub>  $=\frac{C47}{33p}$ ↔ Date  $E.C.0$  $Check$ **App** Iss BA0-19  $BD0-$ 22/5/96 CREATED **Arcom** Drawing No Title TARGET188EB J543 Sheet 3 of 6 This drawing is the property of Arcom Control Systems Ltd and must not be copied or disclosed without written consent (C) 1996 LAST ACCESSED 5 Dec 1996

Page 30

**Ouring** 

Æ

2192-09684-000-000 2192-09684-000-000

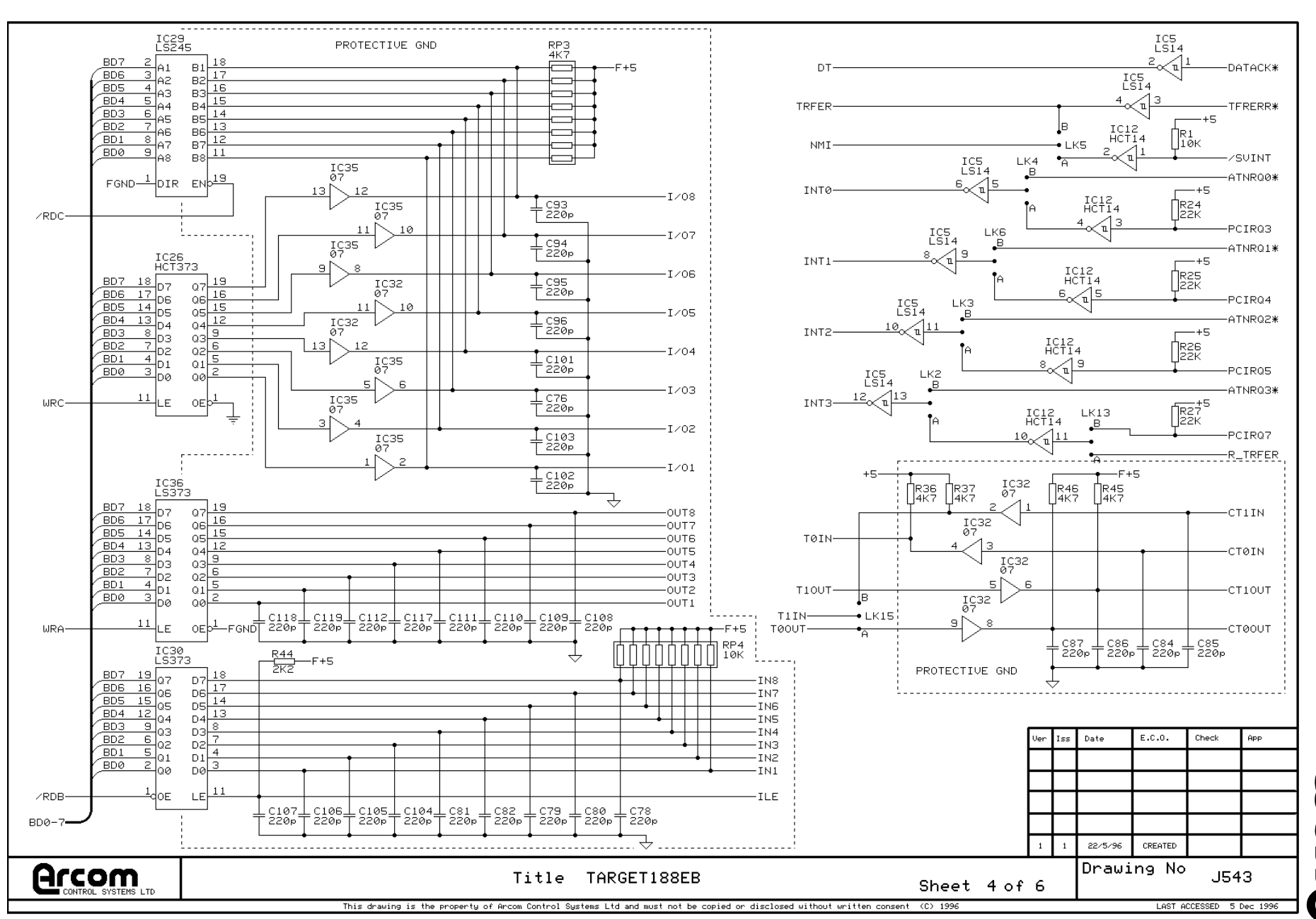

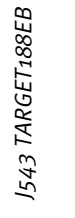

Page 31

E <u>0</u><br>2 Œ

J543 TARGET188EB J543 TARGET188EB

 $PL1$ <u>[ a32</u>  $\frac{.032}{.031}$ CND. GND  $\frac{1}{2}$  a31.  $+5 +5$  $\frac{1}{100}$ <u>: a30,</u> PL5  $-12 +12$  $\frac{29}{2}$  $9 - 10$ STECLK- $+VSTBY -GND$  $\frac{128}{127}$  $\begin{array}{c}\n 120 \\
 -200 \\
 -200 \\
 -250\n\end{array}$  $PI 4$  $LK7$ 5. L6  $\overline{1}$ +VSTBY ISPSDI -ISPSCK  $\overline{26}$  $\frac{3}{4}$ **PL6**  $\frac{2}{3}$ GND- $-+5$ ZTSPEN- $-$ TSPMODE  $\frac{49}{47}$ ,  $\frac{50}{48}$  $\frac{25}{224}$  $\frac{1}{2}$   $\frac{2}{2}$  $-F+5$  $-+12$ GND- $-$ TSPSDO  $F + F$  $\begin{array}{c} 3 \bullet \quad -12 \\ 4 \bullet \quad -12 \\ 5 \bullet \quad -6ND \\ \hline 6 \bullet \quad -6ND \end{array}$  $c\overline{24}$  $-F+12$ ATNRQ3\*  $F - 12$  $\frac{45}{16}$   $\frac{46}{16}$  $rac{23}{2}$  $rac{23}{1020}$ ATNRQ2\* CT0IN- $-$ CT1IN ATNRQ1\*  $\frac{1}{43}$ ,  $\frac{1}{44}$  $\frac{1}{2}$ ATNRQ0\* SYSRST\*  $\frac{41}{39}$   $\frac{42}{38}$ <br> $\frac{37}{35}$   $\frac{38}{36}$  $\frac{1}{2}$  a21 $\frac{1}{2}$  $\overline{c21}$ FGND TERERR\*-GND-PC PMR  $a20$  $-20$ CT00UT- $-$ CT10UT DATACK\*-DATSTB\*  $: 19$  $\overline{c19}$ PL7 SCUØRX-ADRSTB\* GND- $\frac{1}{1}$  a  $18$  $c18$ **SCUØCTS** GND- $-$  B32 SCU0TX-CM<sub>2</sub>-CM1-A32 • GND  $33 - 34$ <u>: a17</u>  $c17$ CM<sub>0</sub>- $A19-$ GND- $\rightarrow$  B31  $631$   $\longrightarrow$  560 31 : 32  $\frac{1}{2}$  a 16  $c16$ FGND  $A18 A17$  $-0.38$  $A30 \rightarrow$  $-941$ nsc  $\frac{29}{29}$  . 30  $3a15$  $0.15<sub>0</sub>$  $I \angle 07$  $-1/08$ A16- $A15$  $• B29$  $A29 -$ SA2  $\bigcap_{100R}$  $+5 \frac{27}{25}$ ,  $\frac{28}{26}$  $\frac{1}{2}$  a 14 $\frac{1}{2}$  $\overline{c14}$  $I \angle 05$ - $-1/06$ **BALE**  $A28$   $\longrightarrow$  SA3  $A14 A13 \int_{10K}^{R22}$  $\rightarrow$  B28 <u>ia13,</u> <u>13,</u>  $\frac{1}{1}$   $^{c31}_{33p}$  $I \angle 03$  $-1/04$  $A12 A11$  $• B27$ A27 -- SA4  $\frac{23}{21}$ ,  $\frac{24}{22}$  $\frac{1}{2}$  all  $\frac{2}{2}$ <u>12,</u>  $T \times 0.1 -1/02$  $A10 A9 \bullet$  B26.  $426$   $\longrightarrow$  545  $\frac{1}{2}$  all  $611$ ₹ PCIRQ3-FGND- $A8 A7 \rightarrow$  B25  $A25$   $546$  $\frac{19}{17}$   $\frac{20}{18}$  $: a10.$  $c10$ IN7- $-1N8$  $AE AS$ PCIR04- $\rightarrow$  B<sub>24</sub>  $A24 \rightarrow$ SA7 : a9 <u>e9,</u> PCIRO5-IN5- $-$ IN<sub>B</sub>  $A4$  $A3 +5 \rightarrow$  B23  $A23 \rightarrow$ SA8  $\frac{a}{a}$  $\frac{1}{2}$  $15.16$ IN3- $-IN4$  $A2$  $A1$ -|R39||R32||R31<br>||10K||10K||10K  $• B22$ A22 • SA9  $\frac{13}{14}$   $\frac{14}{14}$ PCIRQ7-TN1  $-$ IN2  $\triangle$ a GND- $\rightarrow$  B21 A21<sup>+</sup>SA10  $\frac{11}{2}$   $\frac{12}{2}$  $\overline{AB}$ <u>ള്</u> FGND  $-ILE$ D6 D7-SYSCLK  $- B20$  $9, 10$  $\overline{\mathsf{a5}}_0$ <u>್</u>ಯ OUT7  $-00T8$ D5  $\bullet$  B19  $A19 \rightarrow$ SA12  $D4$  $\int_{100R}$  $\frac{2}{3}$  .  $\frac{8}{3}$ <u>a4</u>  $\frac{1}{2}$ OUT5  $-00T6$ D<sub>2</sub>-D<sub>3</sub>  $\bullet$  B18  $A18$   $\longrightarrow$  SA13 <u>a3,</u> <u>5. 등</u> OUT3- $-0<sub>UT</sub>4$ — ст<br>⊤ зз<sub>Р</sub>  $A17 \longrightarrow SA14$ DØ.  $\div$  B17  $D1$ <u>\_e2^</u>  $3.1$ <u>\_a2)</u> OUT1  $-0<sub>UT2</sub>$  $+5 +5$  $\bullet$ B16  $A16 \rightarrow B415$  $\overline{\circ 1}^{\circ}_{\circ}$  $\frac{1}{2}$   $\frac{2}{2}$  $\frac{a_1}{b_2}$ FGND- $-FGND$ GND-**GND**  $\rightarrow$  B15  $A15$   $SA16$ ÷  $IOR$ \*- $\rightarrow$  B14  $A14 \rightarrow S417$ IOW\*  $\rightarrow$  B13  $A13 \rightarrow$ SA18 PL8 SMEMR\*- $\underline{\phantom{a}}^{\text{BL}}$  $\rightarrow$  B12 A12 • SA19 PL<sub>2</sub>  $-PGND$ SMEMW\*- $A11$   $\longleftarrow$  GND  $\frac{20}{19}$  + 5  $-811$  $-DCDA$ A10 + IOCHRDY  $\bullet$  B10 19 -RXDA -+5 **RTSA**  $+12 \rightarrow$  B9 A9 • SD0 18 TXDA -SYSCLK  $\frac{17}{17}$ ENDXFR\*-CTSA- $\rightarrow$  B8  $AB \longleftarrow SD1$  $\overline{4}$ -DTRA <u>ा</u>  $\frac{1}{2}$  $\frac{16}{15}$  SUINT  $-12 \rightarrow$  B7 A7 -- SD2  $-FGND$  $\bullet$  BB  $AB \longleftarrow$ SD3  $15<sup>2</sup>$ -PGND +USTBY "BL  $\frac{14}{13}$  BA1  $+5$  $\bullet$  BS  $AS$   $\longrightarrow$  SD4  $\bullet$  B4  $A4 \rightarrow$  $-$ sps  $13 - B40$ PL9  $12$  $+5 \rightarrow$  B3 A3 -- SD6  $B<sub>L</sub>$  $-$ BD7 D4<br>BAR43 D5<br>BAR43 -PGND RESETDRU-**+**B2  $11$ ≛  $A2 \rightarrow -$ SD7 ×  $-$ BD6  $-$ DCDB  $GND \longrightarrow B1$  $A1$   $\bullet$  $6 \nightharpoonup$  $10 - 805$ IC20<br>ICL7673  $J1$  $-RXDB$  $\int_{1K0}^{R4}$  $\int_{1K0}^{R23}$  $\frac{1}{8}$ **RTSB** З  $-TXDB$  $\frac{8}{7}$  BD3 CTSB-UP **UO**  $-+VBB$ -DTRB \_ c4 \_<u>1</u>+c3<u>el</u>\_c2<u>el</u>\_c4<u>al</u>\_c3<u>el</u><br>· 22uF]\_100h¤00h¤00h¤00hF  $\overline{5}$  $-$ BD2 US.  $-FGND$ IC25<br>ACT32  $P = \frac{16}{5}$  $\frac{1}{2}$   $\leftarrow$  BD1  $\overline{B}$  $-PGND$  $-$ BD0  $GND$  S  $712$  $-\angle$ GCS2 Date  $E.C.0.$  $Check$ App Iss  $\boxed{13}$  $-$ /WR  $\vert 4$  $-$ /RD PROTECTIVE GND  $-$ GND  $1 -$ GND  $NOTE: - BL = D-CONN BOARDLOCK$ 22/5/96 CREATED Drawing No **Arcom** Title TARGET188EB J543 Sheet 5 of 6 This drawing is the property of Arcom Control Systems Ltd and must not be copied or disclosed without written consent (C) 1996 LAST ACCESSED 5 Dec 1996 **ILCOWN** 

Page 32

2192-09684-000-000 2192-09684-000-000

 $PL1$ ...<del>...</del>.....<br>م132 <u>-32,</u> GND-GND  $\frac{1}{2}$  a31.  $\frac{1}{2}$  $+5$  $+5$  $a30$  $-30$ **PL5**  $-12 +12$  $a29$  $9 - 10$ +USTBY -GND STECLK- $\frac{28}{27}$ PL<sub>4</sub> 7. .  $LK7$ <u>5 க</u>  $\overline{1}$ +USTBY ISPSDI ISPSCK 25  $\frac{4}{4}$ PL6  $a26$  $2 \cdot 12$ <br>3  $+12$ <br>4  $+12$ ZIGPEN-—ISPMODE GND- $\frac{49}{47}$   $\frac{50}{48}$  $a25$  $1.72$  $-F+5$ GND- $-$ ISPSDO  $F + 5$  $rac{a24}{a23}$  $c\overrightarrow{24}$  $F = 1.2$  $-F+12$ ATNR03\*  $\frac{45}{16}$ ,  $\frac{46}{16}$  $\frac{4}{5}$  - GND<br>6- GND <u>23,</u> CT0IN- $-$ CT1IN ATNRQ2\* ATNRQ1\*  $\frac{22}{100}$  $43.44$ <u>: a22,</u> SYSRST\* ATNROA\*  $\frac{41}{22}$  . 42  $rac{1}{2}$  a21 $\sim$ TFRERR\* FGND **GND** PC PWR  $\frac{39}{35}$   $\frac{40}{35}$   $\frac{37}{35}$   $\frac{36}{35}$  $\frac{1}{1}$   $\frac{20}{20}$  $-20$ **CTOOUT** DATACK\* DATSTB\* -CT10UT  $: 19$  $\overline{c19}$ PL7 SCU0RX-ADRSTB\*-GND- $\frac{1}{2}$  alg  $rac{18}{2}$ **SCUØTX** -/SCU0CTS CM<sub>2</sub>- $CM1 -$ GND- $\bullet$  B32  $A32 \rightarrow$  $-$ GND  $\frac{1}{1}$   $\frac{317}{20}$  $33.34$  $\overline{c17}$ CM<sub>0</sub>-A19-GND- $\rightarrow$  B31  $31.32$  $= 16$  $c16$ FGND  $\begin{array}{@{}c@{\hspace{1em}}c@{\hspace{1em}}c@{\hspace{$  $A18 A17$ osc  $-$  B30 A30 --------- SA1  $\frac{1}{1.815}$  $c15$  $T/07$  $-1/08$  $A16-$ A15- $-0.29$  $429 -$ SAZ  $\bigcap_{100R}$  $+5 = 14$  $c14$  $I \angle 05$  $-1/06$  $A14 A13$  $\int_{10K}^{R22}$ BALE- $\rightarrow$  B28 A28 -------- SA3  $rac{13}{120}$ <u>: a13,</u>  $I \angle 03$  $-1/04$ ⊥сз1<br>⊤33р  $• B27$  $A27$  $A12 A11$  $-$ SA4  $\frac{1}{2}$  all  $\frac{2}{2}$  $I \angle 01$ - $-1/02$  $A10 AB \bullet$  B26  $A26 \rightarrow -$ SA5  $\frac{1}{2}$  all<sub>o</sub>  $\frac{21}{22}$ ,  $\frac{22}{2}$  $\overline{c11}$ FGND- $A8 A7-$ PCIRQ3- $\rightarrow$  B25  $A25$   $\longrightarrow$  SA6 ┷  $19.20$  $: a10$  $-10$ IN<sub>7</sub>  $-1N8$  $AE -$ A5-PCIR04- $\rightarrow$  B24  $A24$   $-$  SA7  $17.18$ <u>: a9</u> <u>e9,</u> IN<sub>5</sub>  $-<sub>IN6</sub>$  $A4$  $A3$  $+5-$ PCIROS- $\rightarrow$  B23 A23 • SA8  $\frac{a}{a}$  $\frac{1}{100}$  $\frac{15}{16}$ ,  $\frac{16}{16}$  $-B22$ **IN3**  $-IN4$  $A2$  $A1$ |R39 |R32 |R31<br>| 10K | 10K | 10K  $A22$  $-$ SA9  $\frac{13}{14}$   $\frac{14}{14}$  $IN1$  $-$ IN2  $AA$ GND-PCIRQ7- $\rightarrow$  B21 A21 • SA10  $\overline{AB}$ ॾॕ  $11.12$ FGND-D<sub>B</sub> D7-SYSCLK- $-ILE$  $- B20$ <u>¤5</u>  $9, 10$ <u>a5,</u> OUT7  $-0UT8$  $D4-$ D5  $\int_{100R}^{12}$  $\bullet$  B19 A19 -- SA12  $\frac{a}{2}$  $\frac{c4}{c}$ <u>z 8</u> OUT5  $-00T6$  $D2-$ D<sub>3</sub>  $\bullet$  B18  $A18 \rightarrow$ SA13 <u>5, 6</u> <u>a3,</u> <u>ൂ</u> OUT3- $-0<sub>UT</sub>4$ DØ- $D1$ - $+$   $^{12}_{33p}$  $\rightarrow$  B17  $A17 \rightarrow$ SA14  $\frac{3}{2}$   $\frac{4}{2}$ <u>ಿಸಿ</u> <u>ୁ</u>  $A16 \longrightarrow SA15$  $OUT1$  $-00T2$  $+5 +5 \bullet$  B16  $\overline{c1}^{\circ}_{\circ}$  $\frac{a_1}{b_2}$ FGND- $\frac{1}{2}$ .  $-FGND$ GND-GND- $A15$   $SA16$ ╧  $\rightarrow$  B15 IOR\*  $\rightarrow$  B14  $A14 \rightarrow S417$ IOW\*  $\rightarrow$  B13  $A13 \longleftarrow$ SA18  $PL8$  $B<sub>L</sub>$ SMEMR\*- $\rightarrow$  B12  $A12 \rightarrow$ SA19 PL<sub>2</sub>  $-PGND$ SMEMW\*- $A11 \longleftarrow$ GND  $\frac{20}{10}$  + 5  $\rightarrow$  B11  $\blacksquare$  $-DODA$ 19  $\bullet$  B10 A10 -------- IOCHRDY -RXDA  $-+5$ **RTSA** A9 • SD0  $\frac{3}{2}$  $+12$  $\rightarrow$  B9 18 -TXDA -SYSCLK CTSA- $\overline{4}$ ENDXFR\*- $\rightarrow$  B8  $AB \longleftarrow SD1$  $17<sub>1</sub>$ -DTRA 這  $\frac{16}{15}$  /SVINT  $-12 \rightarrow$  B7  $A7 \rightarrow$ SD2  $-FGND$ 15  $\bullet$  B6  $AB \longleftarrow$ SD3  $-PGND$ +USTBY "BL  $+5$  $• B5$  $AS$   $-SD4$  $\frac{14}{12}$  BA1  $\frac{13}{12}$  BA0  $-$ sps  $\bullet$  B4  $A4 \rightarrow$ PL9  $\rightarrow$  B3 A3 -- SD6  $12 - 807$  $+5-$ BL. D<sub>4</sub><br>BAR43 D5<br>BAR43  $-PGND$ RESETDRU-**+**B2  $A2 \rightarrow -$ SD7  $11$ ≛  $-$ BD6  $-DODB$  $10 - 805$  $GND$  $\rightarrow$  B1  $A1$ . IC20<br>ICL7673  $J1$  $-RXDB$  $\int_{1K0}^{R23}$  $\int_{1K0}^{R4}$ **RTSB**  $-TXDB$  $-+UBB$ CTSB- $\overline{4}$  $-$ BD3 JP - UO -DTRB \_ c4 \_<u>1</u>+c3<u>el</u>\_c2<u>el</u>\_c4<u>al</u>\_c3<u>el</u><br>· 22uF]\_100h¤00h¤00h¤00hF TŚ.  $-$ BD2  $-FGND$ US IC25<br>ACT32  $-$ BD1  $\mathsf{P}$ -PGND  $GND$   $S$  $\overline{\phantom{a}}$  bl  $-$ BD0  $\frac{12}{13}$ E.C.O. Check  $-\angle$ GCS2 Uer Iss Date App  $-\angle$ WR  $\overline{4}$  $\longleftarrow$  /RD PROTECTIVE GND  $-$ GND  $\Rightarrow$  $\longleftarrow$ GND NOTE: - BL = D-CONN BOARDLOCK C 22/5/96 CREATED Ě Drawing No **Arcom** Title TARGET188EB J543 Sheet 5 of 6 .<br>This drawing is the property of Arcom Control Systems Ltd and must not be copied or disclosed without written consent (C)1996 LAST ACCESSED 5 Dec 1996

Page 33

T

2192-09684-000-000

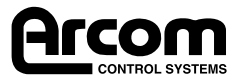